$m/2$ 

<sup>5</sup>System Description Preliminary Dansk Data Blektronik ApS L ? April 1982

 $\blacksquare$ 

J

 

### Dansk Data Flektronik ApS Author: Claus "ondering Copyright 1982

Į

 

 $\overline{\phantom{a}}$ 

### M/? System Description

#### Tndex

- 1. Introduction
- System Overview
	- 2.1. Master CPUs

 

 

- 2.2, T/O Controllers
- 2.4%. Common Memory
- $2.4.$  M/2
- 3. Bootstrapping the System 4.1. The Configuration File
- Gaining Access to the System
	- 4.1. Mser Numher, Name, and Password
	- 4.?. Privileged Users
	- 4.%. "he Access File
		- 4.3.1. The Access File Maintenance Program
	- 4.4. Logging On
	- 4.5. logging Off
- The Supervisor
	- 5.1. Svstem Directives
	- 5.°. Memory Management
- 6. Processes

**The Committee of the Committee of the Committee of the Committee of the Committee** 

- 6.1. ™he Niffent Kinds of Processes
- 6.2. Priorities
- 6.%. Operations on Processes
	- 4.%.1. Starting a Process
	- 6.%.?. Fxiting a Process
	- 4.%.%. Aborting a Process
	- 6.%.4. Suspending a Process
	- 6.%.5,. Tnstalling a Program
- 6.4. Operator Communication
	- 6.4.1. "he RUN Program
- 4.5. Process Death

dde

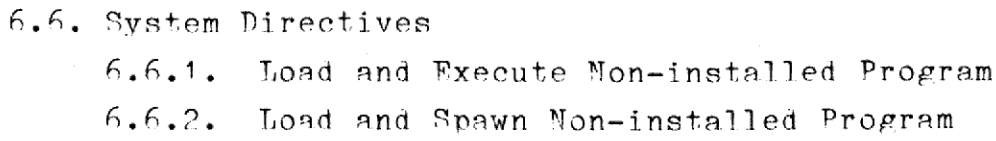

- 6.46.3, A.6.4, 6.6.5. 6.6.4. 6.6.7. 6.6.8, 6.6.9, 6.6.10. Suspend Process 6.46.11. Resume Process 6.6.12. Get Process Status Spawn Tn-memory Program Fxecute Tnstalled Program Spawn Tnstalled Program Install] Program Remove Installea Program Pyit Abort Process
- 4.6.13. Get Parameter String

#### 7, Semaphores

 $\sim$ 

ee ST ee ee ee ee ee

i (

7.1. Operations on Semaphores

7.1.1. Creating a Semaphore

T.1.?. Attaching to a Semaphore

- 7.1.3. Message Exchange
- 7.2. System Directives

7.2.1. Create Semaphore

Create System Semavhore

Telete Svstem Semaphore

Attach Semaphore

.<br>Detach Semaphore

7.2.6. Send Message to Semaphore

7.2.7. Receive Message from Semaphore

7.2.8. Remove Message from Semaphore

Get Semaphore Status

### 8. Symbolic Resources

- 8.1. Onerations on Symbolic Resources
- R.?, Svstem Directives
	- 8.2.1. Reserve Resource
	- Release Resource
	- 8.2.3. Get Resource Information

### Tndex.3

dde

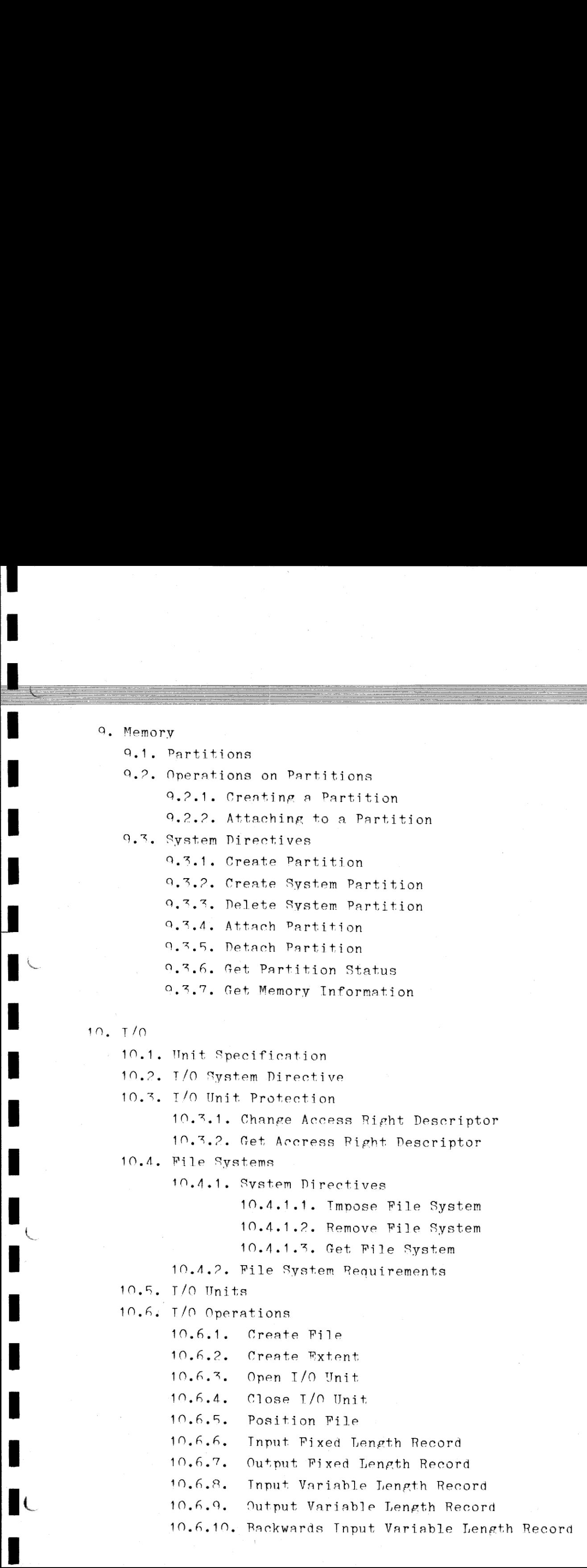

 $\overline{\phantom{a}}$ 

I

I

I

U

i<br>Manaz I

l

lon SS a. en ee ee ee ee ee ee oe ee oe oe ee

Index.4

10.64.11. Rackwards Output Variable Length Record 10.6.12. Rename File 10.6.13. Nelete File 10.6.14. Update Character String 19.6.15. Define Attention Semaphore 19.6.16. Revert Attention Semaphore 10.6.17. Fnter Direct Tnput Mode 10.6.18 Exit Direct Tnput Mode 19.6.19,. Define Punction Key Area 10.68.20. Get Catalog Ttem 19.6.21. Innut Sectors 10.6.22. Outvut Sectors 10.6.2%. Set Program Privilege Status 10.46.24. Get Load Module Tnformation 10.6.25. Toad Toad Module 10.6.26. Close Al] Files

11. Logical T/O Imits

 

r ~

control de la control de la contrada de la contrada de la contrada de la contrada de la contrada de la contrad<br>Contrada de la contrada de la contrada de la contrada de la contrada de la contrada de la contrada de la contr

ee 8 ee ee ee |

11.1. Svstem Directives

11.1.1. Assign Globally

11.1.2. Assign Locally

11.1.3. Get T/O Unit

1P. Fxeention Handling

1P.1. Nefine Fxeeption Handler

12.2. Tracing

12.2.1. Fnter Trace State

13. Miscellaneous System Services

14.1. Get Svstem Time

~14%.2?,. Set Svstem Time

1%.3. Tnter-process Move

143.4. Get Hardware Configuration

Anpendix A. Frror Codes

### M/2 System Description 1.1 M/2 System l<br>Tntrodu<br>Tntrodu M/2 System De M/2 System De M/2 System De M/2 System Des<br>Tntroduct M/2 System Desc Tntroduetion M/2 System Descrett<br>Thtroduction

### 1. Intro 1. Introduction.

8»

la

r

This manual contains a preliminary description of the M/2 operating system running on the SPc/? computer. It describes the various concepts and system directives available, but does not include the utility program which will be available.

Numbers starting with a "%" character are hexadecimal, other numbers are decimal.

obe

## $M/2$  System Description 29.03. M/2 System Description 29.03.1982 2.1  $M/2$  System Description 29.03  $29.03.1982$ M/2 System Description M/2 System<br>2. System

### System Overview.

®he SPC/? computer consists of:

- One or more MC6RO00 micro processors with associnted memory. ™hese are termed the "master CPUs". These processors perform the actual execution of the user programs.
- A number of 8085 micro processors with associated memory. These are termed the  $I/O$  controllers. These processors are dedicated to the handling of one or more T/O devices.  $-$  A<br>  $-$  M<br>  $-$  A<br>  $-$  A<br>  $-$ 
	- A block of memory common to all processors in the computer.

### 2,1. The Master CPlis,

Bach master CPU is independent of the other master CPUs. Programs executing on one master CPT does so independently of programs executing on another master CPU, except for the synchronization of access to T/O controllers. There is no hierachy between the master CPUs, they are identical in their functioning.

™he master CPIls are numhered 1, 2, etc.

Each master CPU consists of an MC68000 micro processor plus up to 16<br>megabyte of RAM memory. ne identical<br>The master CP<br>The master CP<br>Each master<br>Megabyte of R<br>2.2. The I/O

#### 2.2, ™he T/O Controllers.

of one or<br>emselves,<br>t these to<br>everal mas Fach T/O controller is dedicated to the handling of one or more I/O devices. The master CPlls perform no input/output themselves, instead they communicate with the T/O controllers and request these to perform the  $T/0$  desired. One  $T/0$  controller may serve several master CPUs simultaneously.

66 Z

M/2 System Description 29.03.1982 2.2 M/2 System Description 29.03 M/2 System Descrip<br>M/2 System Descrip<br>Contract to the Marian Description of the Marian Description of the Maria Description of the Maria Description M/2 System Description 29. M/2 System Descript  $M/2$  Sys M/2 System Description 29.0

Each I/O controller consists of an 8085 micro processor plus up to 64 kilohyte of RAM memory. Each I/O co<br>kilobyte of<br>mhe user can<br>2.3. The Co

™he user cannot use the T/O controllers for executing programs.

### ?.%. The Common Memory.

block of memory is common to all CPUs in the computer. This memory is used for synchronization and communication between the CPUs and cannot he accessed by the user.

### $^{2.4.}$ M/?,

 $\blacksquare$ 

₽

L

 $\overline{\mathbf{S}}$ 

 $\equiv$ 

 $M/2$  is the operating system servicing the SPC/2 computer.  $M/2$  consists of software to handle the different CPUs in the computer.

Fach master CPU is equipped with an identical copy of the M/2 software package designed to service master CPUs.

Fach  $T/0$  controller is equipped with a copy of the M/2 software package designed to service that particular type of T/O controller.

When not explicitly stated otherwise, the term M/2 will he used to designate the operating system in the master CPUs.

called Mike<br>puter in t<br>connected M/2 is a multi-user multi-tasking operating system. Several users operating on the same SPC/2 may be executing their programs on the same master CPU or on diffent master CPUs without being aware of the difference, except, perhaps, for the execution speed. M/2 also supports inter-computer communication via the so-called MikNet, so a user may, for example, access a file in another computer in the same manner 9s a file in the computer to which the user is connected.

## Bootstrapping the Computer. M/2<br>Washington March 1986<br>March 2008<br>March 2008

for the contract of

 $\blacksquare$ 

One disk in the computer is termed the "boot disk'. This is the disk. from which the operating system will be loaded when power is applied to the computer.

™he boot disk must have a "MIKPILE" file system structure.

On the boot disk a number of files will be present. Some of these files contain self-test programs for the various CPUs in the computer, other files contain the actual operating system. "he boot disk<br>On the boot<br>files contain<br>other files con<br>>>> The names<br>mined <<<br>3.1. The Confi

>> The names and detailed use of these files have not yet been determined <<

#### 3.1. The Configuration File.

On the boot disk a "configuration file" must be present. This file has the name <sup>"</sup>CONFIGUR.K". This file contains the following information:

- The numbering and the types of the disks connected to the computer.
- The numbering and the types of the terminals connected to the computer.
- The numbering and the types of the printers connected to the computer.
- ~ Various operating system parameters.

>> The format of this file has not yet been determined <<

Tt is possible to change the contents of the configuration file and thus alter the computer configuration.

## Gainine Access to the System. M/2 System Descr<sup>:</sup><br>4. Gaining Acces

When the computer has been bootstrapped, all terminals, except number 1, will display the following:

M/? version dd.mm.vyyy.

 $\mathbb{C}$ 

M/2 is ready for log on. Please press the escape key:

This is an invitation to the user to log on to the computer, that is, to acquire access to a master CPU. But in order for this to he possi ble the user must be authorized to do so.

When the computer has been bootstrapped, terminal number 1 is started with user number 2 logged on at this terminal. Optionally, a program is automatically started here. M/2 version dd.mm.y<br>
M/2 is ready for 1c<br>
This is an invitati<br>
to acquire access t<br>
ble the user must b<br>
When the computer h<br>
with user number 2<br>
is automatically st<br>
4.1. User Mumber,

### 4.1. User Number, Name, and Password.

Fach user authorized to use the computer is assigned a user number in the range \$0002 to \$7FFF and a name of up to 8 characters. The user may assign himself a password of up to 8 characters.

~ ™he name and the user number are synonymous; the user number is used to identify the user within the computer, the name is the means by which the user identifies himself to the computer. Using the name here instead of the user number has the advantage that a name is usually easier to remember than a number, and also a name normaly contains redundant characters decreasing the possibility of erroneous input.

™he password is a secret code word which the user assigns himself to vrevent misuse of his access right to the system.

ntage that a na<br>o a name norm<br>ility of errone<br>the user assig<br>system.<br>nd files in the<br>umber is used f<br>bout how many t "he user number determines which devices and files in the system the user may access. Further, the user number is used for accounting purposes: The system stores information about how many times and for how lone the user has used the computer.

rte

M/? System Description 29.03.1982 4.2  $M/2 \, \text{Sy}$  $M/2$  System Description 29.07  $M/2 S$ M/2 System Des  $M/2$  Syste System Descript cription  $29.$  $M/2$  Sys m Description 29.03.1982

## $M/2$  System 1 4.?. Privileged Users.

 $\equiv$ 

Users with user numbers less than or equal to SOOPF are 'privileged'. Privileged users have certain rights in the system, which unprivileged users do not. For example, privileged users may access any device-or file in the computer, they may authorize new users to use the computer, and they may abort programs running in the computer, regardless of who started the program. Privileged<br>users do no<br>file in th<br>ter, and t<br>of who star<br>4.3. The A

 $\frac{d}{d\theta}$  , where  $\frac{d}{d\theta}$  and  $\frac{d}{d\theta}$  and  $\frac{d}{d\theta}$  and  $\frac{d}{d\theta}$  and  $\frac{d}{d\theta}$  and  $\frac{d}{d\theta}$  and  $\frac{d}{d\theta}$  and  $\frac{d}{d\theta}$  and  $\frac{d}{d\theta}$  and  $\frac{d}{d\theta}$  and  $\frac{d}{d\theta}$  and  $\frac{d}{d\theta}$  and  $\frac{d}{d\theta$ 

### 4.%. The Access File.

A file called the "Access File" is present on some disk in the computer. In this file information about all the users that have access to the system is stored. The information in this file is:

- User number.
- ~ User name.

 $\blacksquare$ 

 $\overline{\mathbf{r}}$ 

 $\begin{bmatrix} 1 & 1 & 1 \\ 1 & 1 & 1 \\ 1 & 1 & 1 \\ 1 & 1 & 1 \\ 1 & 1 & 1 \\ 1 & 1 & 1 \\ 1 & 1 & 1 \\ 1 & 1 & 1 \\ 1 & 1 & 1 \\ 1 & 1 & 1 \\ 1 & 1 & 1 \\ 1 & 1 & 1 \\ 1 & 1 & 1 \\ 1 & 1 & 1 \\ 1 & 1 & 1 \\ 1 & 1 & 1 \\ 1 & 1 & 1 \\ 1 & 1 & 1 \\ 1 & 1 & 1 \\ 1 & 1 & 1 \\ 1 & 1 & 1 \\ 1 & 1 & 1 \\ 1 & 1 & 1 \\ 1 & 1 &$ 

- User password.
- Number of times the user has logged on to the computer.
- Total logged on time.
- Date and time of last use of the computer.
- Name of a program the user wishes to be executed immediately after log on.

This file is protected so that it may only he accessed by privileged users or the Access File Maintenace Program. the system is stored.<br>- User number<br>- User name.<br>- User passwo<br>- Number of t<br>- Total logge<br>- Pate and til<br>- Name of a pi<br>after log of<br>This file is protecusers or the Access F:<br>A.3.1. The Access File

### 4.4.1. The Access File Maintenance Program.

This program maintains the contents of the Access File. The program allows privileged users to add or delete users from the file. Also, privileged users may obtain all information stored ahout the users of the system.

### M/2 System Description 4.3 M/2 System I<br>Gaining Access Gaining Access to the System M/2 System De ription<br>the System M/2 System 1<br>Gaining Access M/2 System<br>Gaining Access M/2 System Description<br>Gaining Access to the Syst

The program allows unprivileged users to inspect the contents of the access file except for the password information, and to alter their own password and the name of the program that should be executed immediately after log on.  $i$ mmediate $\rightarrow$  The acts and  $\frac{4.4}{100}$ 

te a compositor de la construction de la construction de la construction de la construction de la construction<br>La construction de la construction de la construction de la construction de la construction de la construction

>> The actual functioning of the program has not yet been determined <<

### 4.4. Togging On.

 $\mathcal{L}$ 

™he following text is presented on a terminal, when nobody uses it:

 $M/2$  is ready for log on. Please press the escape key:

This is an invitation to the user to log on to the computer, that is, to request access to a master CPU.

When the user presses the escape key, the text <FSC> will appear on the screen, and the terminal driver program (which operates the terminal controller) examines the contents of common memory to see which master CPU has the fewest users logged on. The terminal driver then tells that CPU that a log on is requested, whereupon the master CPU goes through the log on procedure as described below.

The user may, alternatively, request to be logged on to a particular master CPI, for example, if he wants to abort a program he knows to be executing on that particular CPU. The user enters the CPU number and presses the escape key, whereupon the terminal driver will request <sup>a</sup> log on on the master CPU having the number given by the user.

The operating system in the master CPU starts the execution of the log on program. This program communicates with the terminal which started the operation. The functions of the log on program are as follows:

which<br>ss file<br>case, a The user is requested to enter his name and password (which is not echoed on the terminal). The program looks in the access file to see if the name and password are legal. If this is not the case, an error

### M/2 System Description 4.4 Gaining Access to the System M/2 System I<br>Gaining Access M/2 System I<br>Gaining Access M/2 System De M/2 System De<br>Gaining Access t M/2 System Descript<br>Gaining Access to the M/2 System Description<br>hing Access to the System M/2 System Description<br>ining Access to the System

 $\alpha$ 

message is output to the terminal, and the invitation to log on ap pears on the terminal again.

Tf, however, the name and password are legal, the log on program finds the user number and the program, if any, that should be started automatically whenever the user is logged on user. After this, the user is allowed to execute programs on the master CPU.

Pxamples:

. .

A log on dialog may look like this (user input shown underlined):

Minowes to execute programs on<br>
Nxamples:<br>
A log on dialog may look like t<br>
M/2 is ready for log on. Please<br>
This is CPU number 4.<br>
M/2 log on program version dd.m<br>
Please enter your password: MAD<br>
Hease enter your passwor M/2 is ready for log on. Please press the escape key: <ESC> This is CPU number 4. M/?2 log on program version dd.mm.yyyy. Please enter your name: NAPOLEON Please enter your password: WATERLOO (not echoed) User number \$1542, NAPOLEON, logged on to M/2 at terminal number 15. Date: 18.06.1815 Time: 08.12

#### or

 $\overline{a}$ 

m/2 is ready for log on. Please press the escape key:2<FSC> ™his is CPU number 2.  $M/2$  log on program version dd.mm.yyyy. Please enter your name: NAPOLFON Please enter your password: WATERLOO (not echoed) User number \$1542, NAPOLEON, logged on to M/? at terminal number 15. Date: 18.06.1815 Time: 08.12 Please en<br>User numb<br>Date: 18.<br>4.5. Log

### 4.5. Togsing Off.

When the user has finished using the terminal, he must log off the computer, that is, give up his access to the computer. This is done by running the Log Off program, LOGOFF.

### M/2 System Description 4.5 Gaining Access to the System M/2 System D<br>Gaining Access M/2 Systèm De  $M/2 \text{ Syst}$ Gaining Acc M/2 Systèm Des<br>Gaining Access to ystem Description<br>Access to the System ription<br>the System

Running this program writes statistics about the session into the access file, and the invitation to log on appears on the terminal again.

 $^{\text{F}}$ xample:

for the property of the property of the con-

 $\subset$ 

### >LOGOFF

M/? log off program version dd.mm.yyyy. User number \$1542, NAPOLEON, logged off M/2 after 1 hours<sup>5</sup> 3 minutes<sup>-</sup> use. Date: 18.06.1815 Time: 09.15

M/2 is ready for log on. Please press the escape key:

ı

## M/2 System Description 5.1 M/2 System De<br>The Super The Supervisor  $M/2$  System<br>The Sup  $M/2$  System<br>The Sup eription<br>isor<br>Allengeriches (1990)

### 5. The St 5. The Supervisor.

The Supervisor is the main part of the M/2 operating system in the master CPUs. The supervisor controlls the execution of the user proerams and supplies the user with various services, such as access to input/output devices, inter-process communication, timing, etc. The Supervi<br>
master CPUs.<br>
grams and s<br>
input/output<br>
The user acc<br>
5.1. System

The user accesses these services by issuing system directives.

### 5.1. System Directives.

All supervisor services are invoked by issuing a system directive. A system directive is a TRAP 15 instruction. When this instruction is issued register DO must contain the "directive number", that is, a number that identifies the directive, and AO must contain the (logieal) address of a data block containing parameters for the system directive. Upon return from the directive, DO contains a reply code, and all other registers are unchanged. The reply code -1 with the symbolic name E.IDIR means 'illegal directive number' and is common<sub>-to all</sub> directives.

To ease the programming of system directives, each directive number and reply code has a symbolic name. Further, a set of assembler macroes are supplied that set up the parameters for the directives and issue the directives. To ease theory<br>and reply concrease are<br>issue the di<br>>>> The macro<br>5.2. Memory

>> The macroes have not yet been defined <<

### 5.2. Memory Management.

\_ \_ \_ \_ \_ \_ \_ \_ \_ \_ \_ \_ \_ \_

 dynamic relocation of programs when they are loaded.and to The master CPU is capable of addressing up to 16 megabyte (MB) of memory. A Memory Management Unit (MMU) is supplied to protect the programs running on a master CPU from one another, and to supply

## M/2 System Description 5.2 M/2 System Des<br>The Super M/2 System Des<br>The Super The Supervisor  $M/2$  System D.<br>The Supe eription<br>isor<br>**Allection**

Addresses used in programs are "logical" addresses. These are not used directly to access memory, instead they go through the MMU which translates these addresses into "physical" addresses, the actual memory locations.

———

User programs may address up to 14 MB of memory, using the logical addresses \$200000-SFFFFFF. This logical memory space is divided into 14 so-called segments of 1 MB each. The segments are numbered from 2 to 15. The remaining 2 MB, the would-be segments number O and 1, are reserved for the supervisor.

The logical addresses of these segments are:

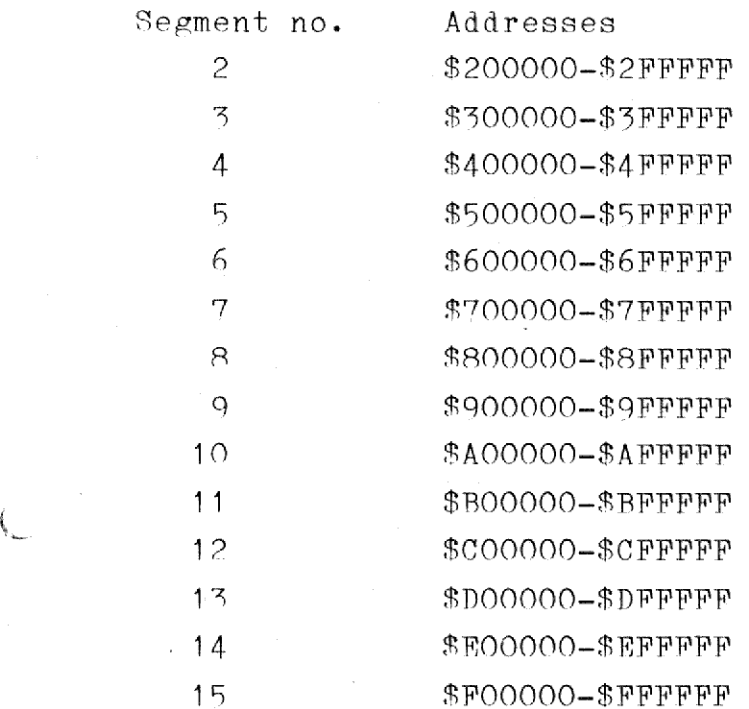

Fach segment has the following attributes: Its length, that is, how much of the 1 MB in the segment is actually used (the length is given win 256 byte blocks), and whether the segment is a read-only segment or a read/write segment.

Let us assume, for example, that a user has a program that requires S437F4 bytes of memory for the actual program and the constants, and & \$223R bytes of memory for the dynamic data. Further, the program has, during its execution, requested an additional \$1000 bytes of memory.

<u>dde</u>

# M/2 System Description 5.3  $M/2$  System D<br>The Supe M/2 System D<br>The Supe The Supervisor

The user may use the following disposition of the logical addresses:

Segment ? is used for the program and the constants. The logical addresses used will be  $$200000 - $2437F3$ . Thus segment 2 is a read-only segment with the length \$43800, giving the user access to logical addresses \$200000-\$2437FF.

Segment 3 is used for the dynamic data. The logical addresses used will be  $$300000 - $30223$ A. Thus segment  $3$  is a read/write segment with the length \$2400, giving the user access to logical addresses \$300000-\$3023FF.

The \$1000 bytes requested during program execution is address by segment 4. The logical addresses used will be \$400000-\$400FFF. Thus segment 4 is a read/write segment with the length \$1000, giving the user access to exactly the logical addresses requested.

These three segments are mapped by the MMU into physical memory. The user need not know anything about the actual location of these segments in memory. The actual mapping may, for example, be:

Logical addresses Physical addresses

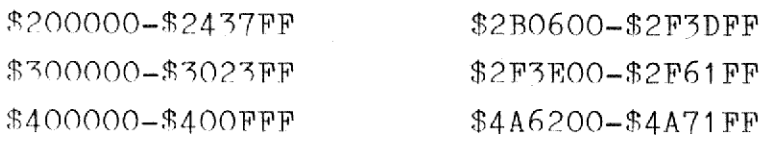

Assigning segments and thus logical addresses to the program and its data is done automatically by the assembler and linker. Assigning segments to dynamically acquired memory is done explicitly by the program.

 dynamic allocation of memory. Because the user has only 14 segments at itional<br>e 1 l<br>at one<br>e 1 ™he functioning of the MMU imposes certain restrictions on the user's his disposal, and because each acquisition of additional memory requires that a new segment be used, he cannot acquire 1 kilobyte of memory 20 times, but he may acquire 20 kilobytes all at once.

### M/2 System Description M/2 System D Processes M/2 System I<br>Proces  $M/2$

### 6. Processes.

i

 $\blacksquare$ 

A process is a running program. Processes have various properties, and various operations may be performed on processes.

A process is said to "belong" to the user who started it, and, conversely, he is said to 'own' the process. Generally, operations on a process can only be performed by the user owning the process or by a privileged user.

If the user owning a process is privileged, the process is itself said to be privileged. However, some program are privileged even if executed by non-privileged users. A program is given a privileged status by the Set Program Privilege Status I/O request described in section 10.6.27. in the user owning<br>to be privileged.<br>ted by non-privileged.<br>the 'Set Program Pr<br>10.6.27.<br>A process is identiters, and the num<br>users may have proce<br>When a process is st<br>cess name, or reques<br>6.1. The Different

A process is identified by its name, which is a string of 8 characters, and the number of the user owning the process. Thus diffent users may have processes with identical names running simultaneously.

When a process is started, the user may either himself supply a process name, or request the supervisor to do so.

### 6.1. The Different Kinds of Processes.

A process is either a "main process", which is directly subordinate to the operating system, or it may be a 'sub-process', which is subordinate to another process. The diffence between these two kinds of is mainly reflected in what happens when a process dies, processes that is, terminates its execution. This is described in section 6.5.

"he programs for the processes may be located in three different places:

 2?) Tn the memory belonging to another process.1) Tn a file from which it is loaded when execution starts.  $6.1$ 

## M/2 System Description 6.2 M/2 System De Processes M/2 System I<br>Proces

3) "Installed" in memory, that is, permanently present in the master CPI] memory.

A few words about installed programs are in order: Execution of installed programs can start very fast, because there is no need to load the program. One or more read/write segments for data are simply allocated and the code is executed. In this way the code for an installed program may be used in the execution of several processes. ™his facility may be used, for exaple, for the Pascal compiler, the Pascal interpreter, the Comal interpreter, the assembler, the various utility programs, etc. Only privileged users may install programs.

One program, RUN, see section 6.4, is always installed when M/2 is loaded. Other programs may be installed by a program that is automatically started when M/2 is loaded. One prog:<br>loaded. (<br>cally st:<br>6.2. Pr:

### 6.2. Priorities.

L ■ Latin Communication of the Communication of the Communication of the Communication of the Communication of

Processes have priorities. "he priority is a number in the range 0-15, with  $0$  indicating the highest priority. Priority  $0$  is reserved for the operating system, priorities 1-7 may only be used by privileged processes, whereas priorities 8-15 are available to all users. The standard priority is 12. "This facility may be used, for<br>Pascal interpreter, the Comal<br>utility program, etc. Only pr<br>One program, RUN, see sectic<br>loaded. Other programs may be<br>cally started when M/2 is load<br>ally started when M/2 is load<br>6.2. Prior

The priority is used when several processes are competing for access to the CPU.

### 6.4%. Operations on Processes.

### M/2 System Description 6.3 Processes M/2 System<br>Proce  $M/2 \text{ System} \label{eq:1} \text{Proce}$ M/2 System De<br>Process M/2 System Des<br>Processe  $\begin{CD} \therefore \text{right} \ \therefore \ \text{right} \ \therefore \ \end{CD}$

## 6.3.1. Start: 6.3.1. Starting a Process.

the community of the community of the community of the community of the community of the community of the community of the community of the community of the community of the community of the community of the community of t

Processes may be started in several ways:

- 1) Load and execute non-installed program. This creates a new main process. The program code is loaded from <sup>a</sup> file.
- 2) Load and spawn non-installea program. This creates a new sub-process, subordinate to the process issuing this request. The program code is loaded from a file.
- 3) Spawn in-memory program, This creates a new sub-process, subordinate to the process issuing this request. The program code is part of the memory of the process issuing this request.
- 4\ Execute installed program. This creates a new main process. The program code is installed. This execute command may be performed on a master CPU different from the one on which the process issuing the request is executing.
- 5) Spawn installed program. This creates a new sub-process, subordinate to the process issuing this request. The program code is installed.

™he operator communication part of the Supervisor has a facility for method 4 only. Method 2, 3, and 5 are not possible on the operator communication level. Method 1 is brought about by having an installed program, RUN, which issues a suitable directive. The operator communication is described in section 6.4.

Tt is seen that the term "spawn" is used to designate the starting of <sup>a</sup>sub-process. The process issuing the spawn request is termed the "parent process", whereas the spawned process is termed the "offspring process'.

## M/2 System Description 6.4  $M/2$   $M/2$ Processes Description  $M/2$  System<br>Proce

An "execution initiation time' (BIT) may be specified when a process is started. This means that the actual loading and execution of the program does not start hefore the specified FIT. Until this time has been reached, the process is said to be 'pending'.

<sup>A</sup>"rescheduling interval" (RST) may be specified when a process is started. This means that when the process dies, it will enter the pending state and will be restarted again and again at intervals specified in the RST. The intervals will count from the start of the process execution. If the process executes longer than the specified RSI, the double, triple, or quadruple, etc., RSI will be used. The restarting of the process is terminated when the process is aborted (see section 6.3.3).

If, for example, a process is started with an EIT of 12.34 and an RSI of 1 hour, 20 minutes, it will be pending until 12.34 where execution will start. When the process dies it will enter the pending state and he restarted at 13.54 and then again at 15.14, and so on until the process is aborted. If, for example of 1 hour, 2<br>will start.<br>be restarted<br>process is ab<br>6.3.2. Exiti

### 6.4.2. Fxiting a Process.

a<br>aeropa

**f** famed famed for the fame of the second fame of the second family of the second family of the second family of the second family of the second family of the second family of the second family of the second family of the

&

<sup>A</sup>process may terminate its execution by issuing an exit request. This involves informing its parent process, if any, that it has done so (see section 6.5), releasing all memory belonging to that process, and closing all files which the process has not closed itself. 6.3.2. Exiti<br>
A process may<br>
involves info<br>
(see section<br>
closing all f:<br>
6.3.3. Abort:

### 6.3.%. Aborting a Process.

cess to exi<br>process wileding proce<br>ing at the aprocesses. <sup>A</sup>user may abort a process, that is, force the process to exit. If the process has an RST, this will be ignored, and the process will not be restarted after the expiration of the RSI time. Pending processes may be aborted as well, and will not start executing at the appointed time. An unprivileged user may only abort his own processes. A privileged user may abort any process.

ţ.

## M/2 System Description 6.5 M/2 System D<br>Proces Processes property<br>sesses<br>and the contract of the contract of the contract of the contract of the contract of the contract of the contract of the contract of the contract of the contract of the contract of the contract of the contra  $M/2 \begin{array}{l} \text{System} \\ \text{Proce} \end{array}$  $M/2 \text{ System} \qquad \qquad \text{Proce}$

## 6.3.4. Suspen 6.3.4. Suspending a Proces.

The execution of a process may be temporarily suspended. An unprivileged user may only suspend his own processes. A privileged user may suspend any process. n. Suspen<br>The execution<br>leged user may<br>suspend any pr<br>The execution<br>when a specification<br>of the aspecification

The execution is resumed when the user issues a fresume<sup>r</sup> request or when a specified time expires.

### 6.3.5. Installing a Program.

S.C

 $\overline{\phantom{a}}$ 

eo

Fi

<sup>A</sup>privileged user may install programs. Such programs must consist only of read-only segments and unitialized read/write segments.

When a program is installed the contents of the read-only segments are read into memory. This memory will be shared by all processes executing this program.

When an installed program is executed, the program code is located in the read-only segments already in memory. Read/write segments will be assigned to the process as required and will not be shared by the different processes executing this program. When an instal<br>the read-only<br>assigned to th<br>different proce<br>An installed<br>users and only<br>6.4. Operator

An installed program can only be removed from memory by privileged users and only if no process is currently executing it.

### 6.4. Operator Communication.

or. Its jo<br>m the user<br>directly<br>ecuting pro<br>operator c "he operator communication is part of the supervisor. Its job is to handle execute installed program requests from the user terminal. "his is the only operation that can be performed directly from the terminal; all other requests are carried out by executing programs.

™he user presses the escape key which causes the operator communica-—

\_\_\_\_\_\_\_\_\_\_

ote

### $M/2$  System Description 6.6 M/2 System D<br>Proces  $M/2 \begin{tabular}{l} System D \\ Process \\ \end{tabular}$  $M/2$  System<br>Proce Processes eription<br>S  $M/2 \text{ System} \label{eq:1} \begin{minipage}{0.9\linewidth} \vspace{0.05in} \begin{minipage}{0.95\linewidth} \vspace{0.05in} \rule{0.05in}{0.05in} \rule{0.05in}{0.05in} \rule{0.05in}{0.05in} \rule{0.05in}{0.05in} \rule{0.05in}{0.05in} \rule{0.05in}{0.05in} \rule{0.05in}{0.05in} \rule{0.05in}{0.05in} \rule{0.05in}{0.05in} \rule{0.05in}{0.05in} \rule{0.05in$ eription<br>S

tion prompt

>

to appear on the terminal, inviting the user to enter the name of an installed program.

The format of the command is:

I P@P@DD ID WPSLEZ\_-

>prog parameters

or

−

>prog: parametes

or

>prog\*c parameters

or

f

ST nn nn me ee ee oe ve oe he lh

 = o >prog\*c: parametes

where prog is the name of the installed program that should be executed and parameters is an optional character string that will be passed to the process.

Tf the parameter string is too long for one line of input, the user may specify ++ as the last two characters of the line. In this case the operator communication will output the prompt

### +>

on the next line, and the user may continue the parameter string here.

When the return key is pressed a process belonging to the user is created, executing the specified installed program. If the escape key is pressed, the command is ignored.

Tf the first version of the command is used, the supervisor will assign a name to the process according to the rules given in section 6.7.4. Rxecution will start immediately (no FIT given) and no RSI will be assumed. The process will execute in an environment specified by the global logical unit assignments given prior to this command (see section 11), and the priority will be 12.

Tf the second version of the command is used, the operator communication will output the prompt

 $\overline{z}$  and  $\overline{z}$  and  $\overline{z}$  and

# M/2 System Description 6.7<br>Processes  $M/2$  System<br>Proc M/2 System Description

 $:$ 

whereupon the user may enter so-called subcommands specifying how the program should execute. After each subcommand the user presses the return key, whereupon another subcommand prompt appears. Entering the subcommand FIN starts the execution of the process. Pressing the escape key aborts the whole program start command. The legal subcommands are

NAMF:nnnnnnnn This subcommand specifies that the process should have the name nnnnnnnn, consisting of at most 8 characters.

Li: <aaaa>=bbbb This subcommand specifies that the program should execute in the context given by the local assignment to the logical I/0 unit <aaaa> of the I/O unit bbbb, which may contain a logical unit specification.

PRIO:nn This subcommand specifies that the program should execute with the priority nn ranging from 1 to 15.

### RTT: DATR2dd.mm.yyyy TIMF=hh.mm.ss

This subcommand specifies that the program should execute at the specified date and time. The date specification may be omitted, in which case the next occurence of the specified time is assumed.

RST:D=ddd H=hhh M=mmm S=sss

This subcommand, in which any of the parameters may be omitted, specifies the rescheduling interval. ddd, hhh, mmm, and sss are the number of days, hours, minutes, and seconds in the RSI, respectively.

 $\mathbf \ell$ 

 $\epsilon$ 

 

# M/2 System Description 6.8 Processes יסי<br>—— M/2 System De

subcommands is finished and that program execution may begin.

>> The action to be taken when erroneous commands or subcommands are entered has not been determined <<

The two last forms of the 'execute installed program' command (those with the \*c after the program name) are equivalent to the two previous forms, except that the program to be executed is located on another master CPI. The c in the command is the number of the master CPU on which the installed program to be executed is located.

#### Examples:

 $\overline{\phantom{a}}$ 

Tf the user wants to to execute the installed program PROG with no parameters, no FIT, no RSI, no special logical unit assignments, and with a priority of 12 he may give the following command (user input shown underlined):

#### >PROG

Tf the user wants to execute the installed program PROG, pass it the parameter string <sup>2</sup>ABC DEF GHI JKL MNO PQR STU VWX YZ<sup>2</sup>, starting execution at 12 o'clock, and having the logical units <LIST> and <ERROR> assigned the 1/0 units /PRINTO? and <MYTERM>, respectively, he may give the following command (user input shown underlined): f the user want<br>arameters, no EIT<br>ith a priority<br>hown underlined):<br>PROG<br>f the user wants<br>arameter string A<br>ion at 12 o'cloc<br>ssigned the I/O<br>ive the following<br>PROG: ABC DEF GHI on at 1<br>signed t<br>ve the fo<br>ROG: ABC<br><u>WWX YZ</u><br>EIT: TIME on at 12<br>signed th<br>ve the fol<br><u>ROG: ABC D<br>WWX YZ<br>EIT: TIME=</u><br>LU: <LIST >> The action<br>
entered hy<br>
The two last entered hy<br>
The two last with the \*c;<br>
forms, excel<br>
master CPU.<br>
which the invariant with a prior<br>
Examples:<br>
If the user<br>
parameters,<br>
with a prior<br>
space of the user<br>
parameter st

### >PROG: ABC DEF GHI JKL MNO PQR STU ++<br>+><u>VWX YZ</u>

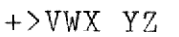

- :>FIT: TIME=12.00.00
- $:$  >LU:  $\langle$ LIST>=/PRINTO2
- :>LU: \_<RBRROR>=<MYTERM>
- :><u>FIN</u>

6 O E

## M/2 System Description 6.9  $M/2 S<sub>J</sub>$ Processes M/2 System D<br>Proces M/2 System Description n Descripti<br>Cesses<br>Allender

## $6.4.1.$  The 6.4.1. The RUN Program.

One program is automatically installed in the system when it is loaded: The RUN program. This program is performs a "load and execute non-installed program" request. The format of the command is:

>RUN prog parameters

or

### >RUN prog: parameters

In this command prog is a file specification (see section 10.1). If no disk is specified, that is, the specification does not start with an "I", a  $1$ , or a  $\leq$ , the logical unit,  $\leq$  SYSDISK>, which defaults to the physical unit /DISKO1, is searched for the file. The program located in the prog file is loaded and executed. The parameter string parameters is passed to it. As specified above, the parameter string may continue on the next line if the last two characters entered are ++.

Tf the first version of the command is used, the supervisor will assign a name to the process according to the rules given in section 6.7.1. Execution will start immediately (no FIT given) and no RSI will be assumed. The process will execute in an environment specified by the global logical unit assignments given prior to this command (see section 11), and the priority will be 12.

If the second version of the command is used, the RUN program will output the prompt

RUN>

whereupon the user may enter so-called subcommands specifying how the program should execute. The format of these subcommands are the same as those specified above.

#### Examples:

 $\begin{bmatrix} 1 \\ 1 \end{bmatrix}$ 

— = mH HE

mm later and cut of the cut of the cut of the cut of the cut of the cut of the cut of the cut of the cut of th

 $\mathcal{L}$ for the control of

ress will execute in a<br>unit assignments give<br>priority will be 12.<br>ion of the command is<br>ay enter so-called su<br>e. The format of the<br>ove.<br>to to load and execut<br>k specified by the lo<br>no RSI, no special l Tf the user wants to to load and execute the program located in the file PROG on the disk specified by the logical unit <SYSDISK> with no parameters, no RIT, no RSI, no special logical unit assignments, and

772

### M/2 System Description 6.10  $M/2$  System D  $M/2$ System Description Processes  $M/2$

<sup>a</sup>priority of 12, he may give the following command (user input shown underlined):

#### >RUN\_ PROG

r-=

f~

 $\overline{\mathcal{L}}$ 

ee ee ee a

If the user wants to load and execute the program located in the file PROG on disk /DISKO2, pass it the parameter string "ABC DEF GHI JKL MNO POR STU VWX YZ°, starting execution at 12 o° clock, and having the logical units LIST> and <BRROR> assigned the I/0 units /PRINTO2 and <MYTERM>, respectively, he may give the following command (user input shown underlined): M/2 S<br>
M/2 S<br>
Nextandard Material<br>
Material:<br>
Material:<br>
Material:<br>
Material:<br>
Material:<br>
Material:<br>
Material:<br>
Material:<br>
Material:<br>
Material:<br>
Material:<br>
Material:<br>
Material:<br>
Material:<br>
Material:<br>
Material:<br>
Material:<br> cal unit<br>FRM>, re<br>n underli<br><u>/DISKO2/<br>X YZ</u><br>EIT: TIME

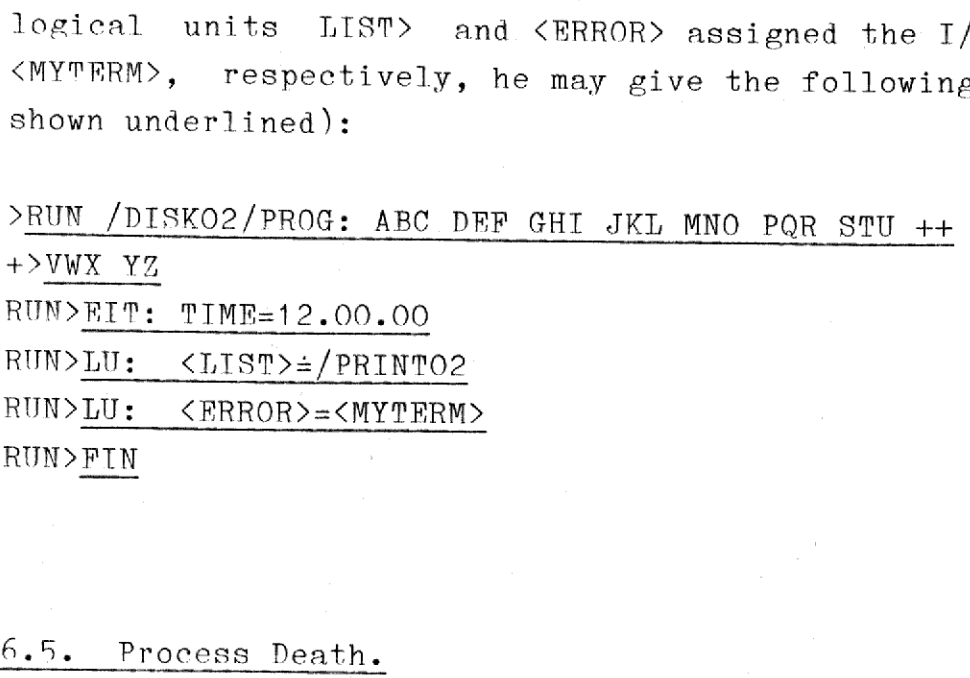

### 6.5. Process Death.

<sup>A</sup>proces may die either by committing suicide using an exit request or by being killed by another process issuing an abort request. When <sup>a</sup> process dies its death is reported to its parent process or the operating system if no parent process exists.

Tf a parent process dies, all of its offspring processes are automatically aborted,

re. Thi<br>tion cod<br>his comp<br>bout the<br>semaphor When a process, A, spawns a process, B, it defines an exit semaphore. (For a diseussion on semaphores, see section 7.) When B dies, a message is sent by the operating system to A's exit semaphore. This message is two bytes long and contains the so-called completion code specified in the exit or abort request that killed B. This completion code is an integer number that can be used to inform A about the cause of the death of B. No information is sent, if the exit semaphore does not exist.

ł

## M/2 System Description 6.11 M/2 System<br>Proces  $M/2$  System De Processes M/2 System Des<br>Processe ription<br>
explorer and the contract of the contract of the contract of the contract of the contract of the contract of<br>
discussed by the contract of the contract of the contract of the contract of the contract of the contra

The death of a main process is reported on the terminal unless the completion code is zero. If the completion code is different from zero, the death is reported thus on the terminal:

USER Suuuu, nonnnnnn, PROCESS pppppppp TERMINATED. COMPLETION CODE xxxx:

Here uuuu is the hexadecimal number of the user who owns the process, nnnnnnnn is the name of the user, pppppppp is the name of the process, and xxxxx is the completion code in decimal. Here uuuu 1<br>nnnnnnnn is<br>and xxxxx is<br>When a proce<br>and partitio<br>6.6. System USER Suuuu, nnnnnnnnn, Pl<br>Here uuuu is the hexade<br>nnnnnnnnn is the name of<br>and xxxxx is the comple<br>When a process dies, it<br>and partitions, and all<br>6.6. System Directives.<br>The following system dil<br>6.6.1. Load and Execute

When a process dies, it is automatically detached from all semaphores and partitions, and all its open files are closed.

#### 6.6. System Directives.

The following system directives are used in process management:

### 6.6.1. Toad and Pxecute Non-installed Program.

Symbolic name of directive number: LD.EXEC

Data block:

 $\sqrt{2}$ 

rc

~~

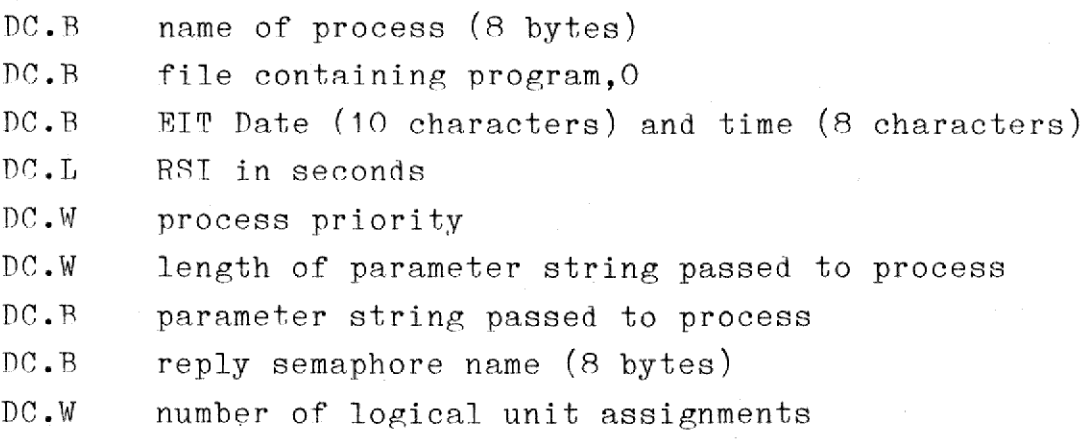

for each logical unit assignment this data is supplied:

66E

## M/2 System Description 6.12 Processes  $M/2$ escription<br>ses<br>**Allected Strate**

DC.B logical unit (8 bytes)

in the company of the company of the

DC.R character string which is to be assigned to the logical unit, 0

This directive initiates the loading of a program and its subsequent execution as a main process. The process will belong to the same user as the process issuing the directive. The new process is not yet executing when the supervisor returns control to the process issuing the directive, the loading has merely been initiated. When the loading is complete, a message will be sent to the specified reply semaphore (see below).

The data block may contain the name which the process is going to have. If, however this field is coded as 8 blanks, the supervisor will itself create a name for the process. If the name of the file containing the program is or may be truncated to ABCDEFGH, the name of the process will be ABCDEFGH if the user does not already have a process with this name. If the user already has a process with the name ARCDEFGH, the supervisor will go through the names ABCDE.01, ABCDE.02, ARCDR.03, etc. until a name is found which is not already used by that user. If the file name contains less than 5 characters, the .01, .02, etc. will be appended to the file name. If the process name was created by the supervisor, the name will be stored in the process name field of the data block, provided that the user has read/write access to the data block.

The EIT (Execution Initiation Time) consists of a date and a time specification. No EIT is assummed if the time is specified as 8 blanks. If a time is specified and the date is given as 10 blanks, the next occurence of the time is assumed to be the EIT. The format of the date specification is "dd.mm.yyyy", for example, "26.02.1982". The format of the time specification is "hh.mm.ss', for example,  $23.59.59'$ , using a 24 hour clock.

erval) is given in seconds. No RSI is as<br>as zero.<br>lie in the range 1-15 for privileged po The RSI (Rescheduling Interval) is given in seconds. No RSI is assumed if the value is specified as zero.

The process priority must lie in the range 1-15 for privileged proces-

ras

## M/2 System Description 6.13  $M/2$ Processes M/2 System<br>Proces  $M/2$  System Deproces  $M/2$ M/2 System Descrip<br>Processes

ses, and 8-15 for unprivileged processes. The default priority of 12 is assumed, if zero is specified.

<u> 1989 - John Stone, Amerikaansk politiker (\* 1958)</u>

A parameter string to be passed to the started process may be specified.

A reply semaphore, belonging to the user issuing the request, must be supplied. A message will be sent to this semaphore when the loading of the program is complete. This message will contain in the first word an error code, and the following bytes may contain additional error information. The length of the message will not exceed 12 bytes. is assumed, if zero is<br>
A parameter string t<br>
fied.<br>
A reply semaphore, be<br>
supplied. A message wi<br>
the program is complet<br>
an error code, and<br>
information. The lengtl<br>
A number of local logic<br>
started process, may l<br>
cifi

A number of local logical unit assignments, which will pertain to the started process, may be supplied. The format of these assignment specifications is given in section 11.

### 6.6.2. Toad and Spawn Non-installed Program.

Symbolic name of directive number: LD.SPAWN

Data block:

 $\overline{a}$ 

the company of the company of the company of the company of the company of

 $\overline{\phantom{a}}$ 

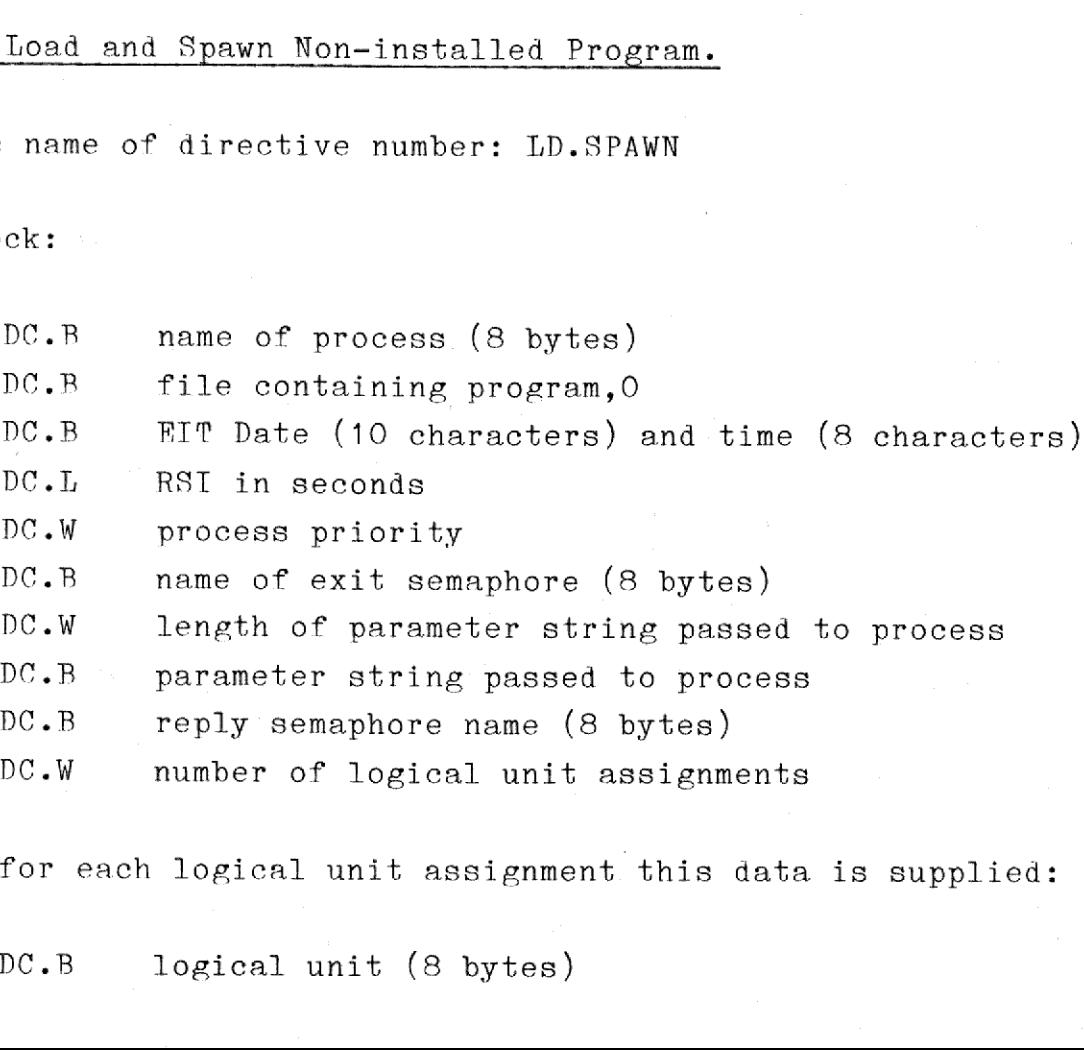

for each logical unit assignment this data is supplied:

DC.B logical unit (8 bytes)

coe

### M/2 System Description 6.14  $M/2$  $M/2$  System<br>Proc  $M/2$  System 1  $M/2$  $M/2$  System<br>Proce  $M/2$  System<br>Proc ystem Description<br>Processes Processes escription<br>ses<br>**and the contract of the contract of the contract of the contract of the contract of the contract of the contract** escription<br>ses<br>and the contract of the contract of the contract of the contract of the contract of the contract of the contract of the contract of the contract of the contract of the contract of the contract of the contrac  $\begin{CD} \therefore \text{ription} \end{CD}$  $M/2 \text{ System}$ M/2 System Description<br>Processes

DC.B character string which is to be assigned to the logical unit,O

the company of the company of the company of the company of the company of the company of the company of the company of the company of the company of the company of the company of the company of the company of the company

This directive initiates the loading of a program and its subsequent execution as a sub-process belonging to the process issuing the directive. When the sub-process dies, a message containing a completion code is sent to the indicated exit semaphore. This semaphore belongs to the same user as the process issuing the directive. The new process is not yet executing when the supervisor returns control to the process issuing the directive, the loading has merely been initiated. When the loading is complete, a message will be sent to the specified reply semaphore. code is sent to<br>to the same user<br>is not yet exe<br>cess issuing the<br>When the loading<br>reply semaphore.<br>The contents of<br>6.6.1, except th<br>6.6.3. Spawn In

The contents of the data block is similar to that specified in section 6.6.1, except that the name of the exit semaphore must be included.

### 6.6.3. Spawn In-memory Program.

Symbolic name of directive number: IM.SPAWN

Data block:

 $\mathbf{C}$ 

 $\overline{\phantom{a}}$ 

- ie ee ee ee ee ee ee ee a a ee oe ee | | |

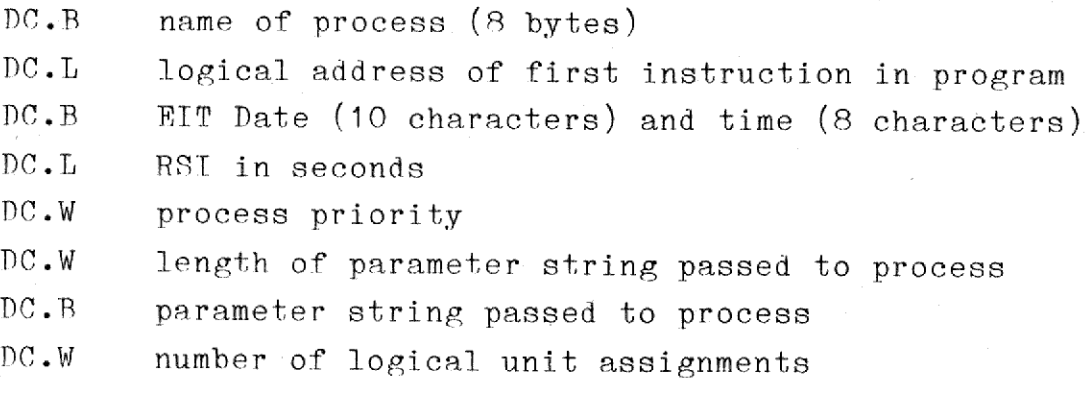

for each logical unit assignment this data is supplied:

DC.R logical unit (8 bytes)

upplied:<br>ed to the  $DC - B$  character string which is to be assigned to the logieal unit,O

dde

## M/2 System Description 6.15  $M/2$ Processes  $M/2$  System Proc  $M/2$  System<br>Proc

™his directive creates a sub-process subordinate to the calling process. The code for the offspring process must be part of the parent process memory, and execution starts at the indicated logical address. When the sub-process dies, a message containing a completion code is sent to the indicated exit semaphore. This semaphore belongs to the same user as the process issuing the directive.

<u> 1989 - Johann Barn, fransk politik amerikansk politik (d. 1989)</u>

The contents of the data block is similar to that specified in section  $6.6.1$ , except that the name of the exit semaphore must be included, and instead of a file name, a logical starting address is given. If the supervisor is required to create a process name, the basis for the creation is the name of the parent process.

 it, and, conversely, if the offspring process attaches to a partition, The offspring process has access to the same logical addresses as the parent process. When the parent process attaches to a partition (see section 9), the offspring process will automatically have access to the parent process will automatically have access to it. o...., except<br>and instead of a<br>the supervisor is<br>creation is the r<br>The offspring pr<br>parent process.<br>section 9), the<br>it, and, converse<br>the parent proces<br>the parent proces

### 6.6.4. Fxeeute Installed Program.

Symbolic name of directive number: IN.EXEC

Data block:

 $\mathbf{r}$ 

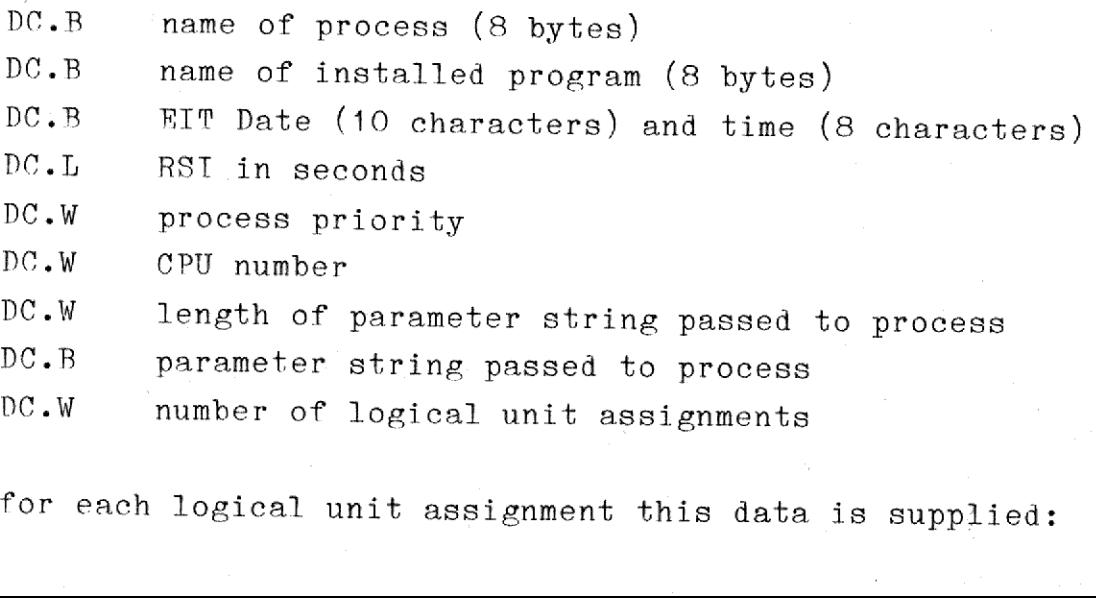

for each logical unit assignment this data is supplied:

### M/2 System<br>Proce  $M/2$  System I<br>Proces  $M/2$  System D<br>Proces  $M/2$ M/2 System Description<br>Processes System Description<br>Processes cription eription<br>s M/2 System Description 6.16 Processes

DC.B logical unit (8 bytes)

= (6

 $\vert \vert$ 

 $\mathbf{C}$ 

Ce ee ae ee ee ee ee ee ee ee ee ee re ee SS

DC.B character string which is to be assigned to the logical unit.0

 

"his directive creates a new main process executing the indicated installed program. The contents of the data block is similar to that specified in section 6.6.1, except that the name of the installed program is given instead of the name of the file containing the program, and a new parameter <sup>o</sup>CPU number<sup>o</sup> is supplied.

 $\frac{d}{d}$  , which is a set of  $\frac{d}{d}$  , which is a set of  $\frac{d}{d}$ 

The process priority specified when the program was installed is used if a priority of zero is specified in the above data block.

The data block may contain the name which the process is going to have. Tf, however this field is coded as 8 blanks, the supervisor will itself create a name for the process. If the name of the installed program is ABCDEFGH, the name of the process will be ABCDEFGH if the user does not already have a process with this name. If the user already has a process with the name ABCDEFGH, the supervisor will go through the names ABCDE.01, ABCDE.02, ABCDE.03, etc. until a name is found which is not already used by that user. If the name of the installed program contains less than 5 characters, the  $.01$ ,  $.02$ , etc. will be appended to the program name. If the process name was created the supervisor, the name will be stored in the process name field of the data block, provided that the user has read/write access to the data block.

The program to be executed is assumed to reside on the same master CPU as the process issuing the directive if the CPU number is specified as zero. Otherwise, the CPU number specifies the number of the master CPU on which the program resides and should execute.

## M/2 System Description 6.17 System Description<br>Processes System Description<br>Processes Processes M/2 System Descrip<br>Processes

a construction of the construction of the construction of the construction of the construction of the construction of the construction of the construction of the construction of the construction of the construction of the

## .<br>6.6.5. Spawn In 6.6.5. Spawn Installed Program.

Symbolic name of directive number: IN.SPAWN

Data block:

I

 $\overline{\phantom{a}}$ 

~ ee ee eee ee ee a lr lr ee lee le

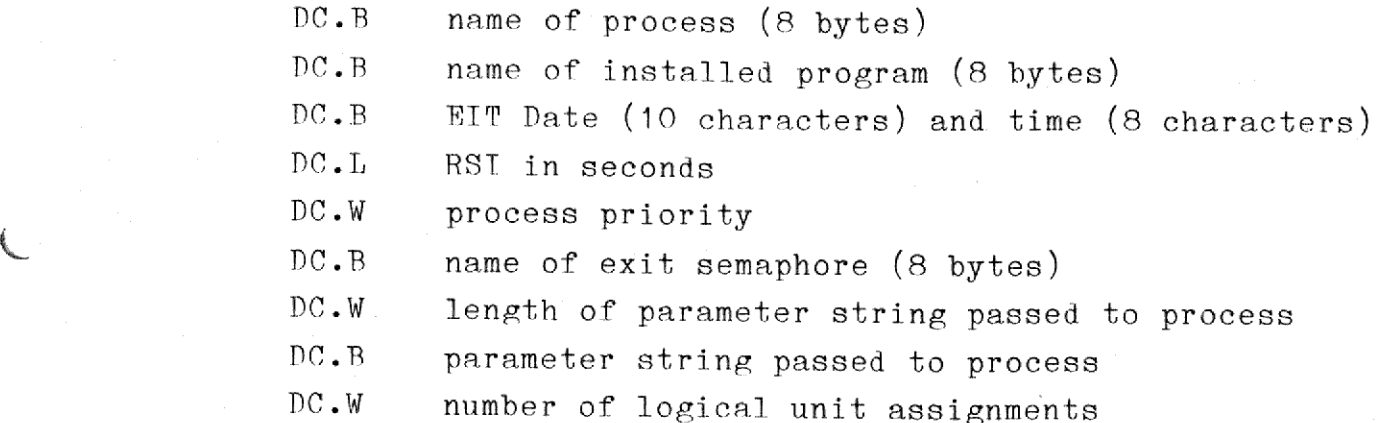

for each logical unit assignment this data is supplied:

DC.B logical unit (8 bytes)

DC.R character string which is to be assigned to the logical unit, 0

"his directive creates a sub-process belonging to the calling process. When the sub-process dies, a message containing a completion code is sent to the indicated exit semaphore. This semaphore belongs to the same user as the process issuing the directive.

The contents of the data block is similar to that specified in section 6.6.1, except that the name of the exit semaphore must be included, and the name of the installed program is given instead of the name of the file containing the program.

The process priority specified when the program was installed is used if a priority of zero is specified in the above data block.

### M/2 System Description 6.18 M/2 M/2 System D<br>Proces Processes  $\frac{1}{\sqrt{1-\frac{1}{2}}}\left\{ \frac{1}{2}, \frac{1}{2}, \frac{1}{2}, \frac{1}{2}\right\}$  $M/2$  System<br>Proce M/2 System Des<br>Processe M/2 System Des<br>Processe  $M/2 \text{ System} \ \text{Proc} \epsilon$

## 6.6.6. Install Program.

Symbolic name of directive number: INS. PROG

Data block:

 

— =

 $\frac{1}{2}$ 

rchi (1980)<br>China (1980)<br>China (1980)

rc | nm mmm HEHEHE HEHE HE HE EE Ee

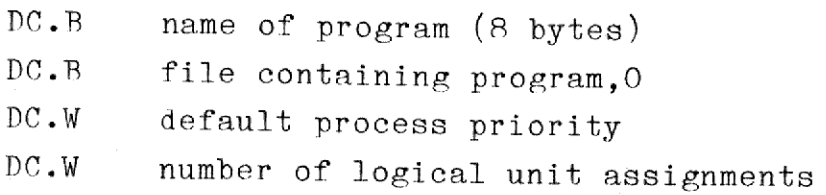

for each logical unit assignment this data is supplied:

DC.B logical unit (8 bytes)

DC.B character string which is to be assigned to the logical unit,O

This directive installs the program contained in the specified file.

The data block must contain the name which the program is going to have.

The default process priority must lie in the range 1-15. A default priority of 12 is assumed, if zero is specified.

A number of local logical unit assignments, which will pertain to a process executing this installed program, may be supplied. The format of these assignment specifications is given in section 11.

This directive may only be issued by privileged processes.

 $\frac{1}{\sqrt{2}}$ 

## M/2 System Description 6.19  $M/2$  System<br>Proc Processes  $M/2$  System<br>Proce

<u> 1989 - Johann Stein, marwolaethau a bhann an t-Amhraid ann an t-Amhraid ann an t-Amhraid ann an t-Amhraid ann </u>

## 6.6.7. Remove In 6.6.7. Remove Installed Program.

Symbolic name of directive number: REM. PROG

Data block:

**Contract Contract Contract Contract** 

DC.B name of program (8 bytes)

"his directive removes the specified installed program from memory. No processes may currently be executing the specified program.

This directive may only be issued by privileged processes.

### 6.6.8. Brit.

Symbolic name of directive number: EXIT. PRC

Data block:

DC.W completion code

directive number: EXIT.PRC<br>ompletion code<br>uses the issuing process to<br>the exit semaphore, if any,<br>esss.<br>directive number: ABO.PRC<br>wine of process (8 bytes)<br>ser number<br>mpletion code This directive causes the issuing process to die. The completion code is reported to the exit semaphore, if any, or, otherwise, to the operating system. DC.<br>This direct<br>is reporte<br>operating s<br>6.6.9. Abo

6.6.9. Abort Process.

Symbolic name of directive number: ABO.PRC

Data block:

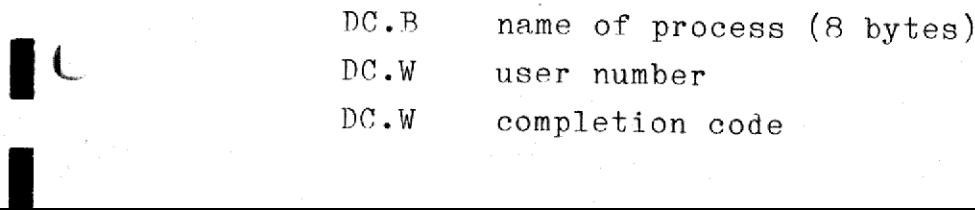
### $M/2$  System D<br>Proces M/2 System Descr<br>Processes ription<br>;<br>; M/2 System Description 6.20 Processes extends the state of the state of the state of the state of the state of the state of the state of the state of the state of the state of the state of the state of the state of the state of the state of the state of the st

This directive aborts the process with the indicated name belonging to the indicated user. Unprivileged users may only abort processes belonging to themselves. The user number of the issuing process is assumed, if the user number is specified as \$FFFF. The comletion code is reported to the exit semaphore, if any, or, otherwise, to the operating system. This directive<br>the indicated<br>longing to<br>sumed, if the<br>reported to<br>ting system.<br>6.6.10. Susp

### 6.6.10. Suspend Process.

Symbolic name of directive number: SUSP. PRC

Data block:

f

|

'a <sup>k</sup>a

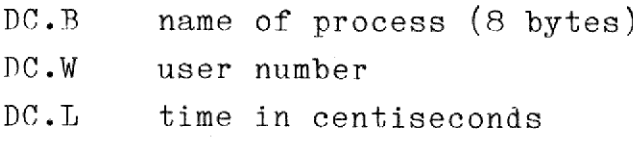

This directive suspends the execution of the process with the indicated name belonging to the indicated user. The process issuing the call is itself suspended if the name is specified as 8 blanks. The user number of the issuing process is assumed, if the user number is specified as \$FPFFF. Unprivileged users may only suspend processes belonging to themselves. sume<br>repo<br>ting<br>cess.<br><br>and bata<br>partial<br>in the proce<br>time,<br>if a<br>in r<br>of ar<br>tion<br>cess.

Execution is suspended indefinately if the time is specified as zero.

™he execution of the process is resumed upon the issuing (by another process) of a resume directive or the expiration of the specified time, whichever comes first.

Tf a process has suspended itself, it will when execution is resumed in register AO find the value zero, if execution was resumed because of an expired time. The value E.RESUME will be found in AO if execution was resumed becaus of a resume directive issued by another pro cess.

## M/2 System Description 6.21  $M/2$ M/2 System Description 6.21  $M/2$ Processes

### <u>6.6.11.</u> Res 6.6.11. Resume Process.

Symbolic name of directive number: RSUM. PRC

Data block:

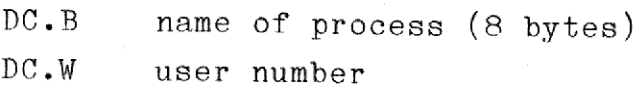

This directive resumes the execution of the suspended process with the indicated name belonging to the indicated user. The user number of the issuing process is assumed, if the user number is specified as \$FFFF. Unprivileged users may only resume processes belonging to themselves. DC.B<br>DC.W<br>This directive<br>indicated name<br>issuing proces<br>Unprivileged u<br>6.6.12. Get P

### 6.6.12. Get Process Status.

Symbolic name of directive number: PRC.STAT

Data block:

eer een van de eer een van de eerste kan de eerste kan de eerste kan de eerste kan de eerste kan de eerste kan de eerste kan de eerste kan de eerste kan de eerste kan de eerste kan de eerste kan de eerste kan de eerste kan

a

**formation** 

DC.R name of process (8 bytes) DC.W user number

DC.L logical address of a word-aligned ?-byte memory location to which the issuing process has read/write access

This directive fetches the status information for the specified process belonging to the specified user. The issuing process itself is assumed if the name is specified as 8 blanks. The user number of the issuing process is assumed, if the user number is specified as \$FFFF. The information is stored in the memory location, whose logical address is given in the data block.

>> The format of the status information has not yet been determined <<

### M/2 System Description 6.22  $M/2 \text{ System } D$ M/2 System D<br>Proces Processes  $M/2$  System<br>Proce M/2 System D<br>Proces ription<br>,<br>,  $M/2 \text{ System } Proce$

# <u>6.6.13.</u> Get Pa 6.6.13. Get Parameter String.

Symbolic name of directive number: GET. PARM

Data block:

la ee ee ee ee ee ee ee ee ee ae ae |

DC.W maximum allowable length in bytes of parameter string DC.L logical address of a word-aligned data area of at least the length specified as the first parameter of this data block plus two. The process issuing the directive must have read/write access to this data area. The layout of the area is:

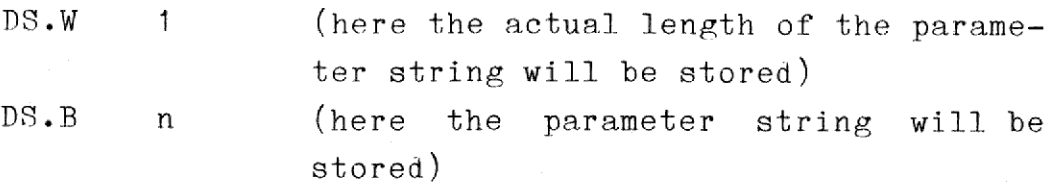

This directive fetches the parameter string passed to the issuing process when it was started. If the length of the parameter string exceeds the specified maximum length, the actual length will still be stored as indicated above, but the parameter string stored will be truncated to the specified maximum length.

This directive may be issued several times by the same process.

I

M/2 System Description M/2 System Description System Description 29.03.1982  $M/2$  System Description 29.07 M/2 System Description 29.

### $M/2$  Sys $\overline{S}$ . Sems 7. Semaphores.

Semaphores are used for message exchange within the system. Before <sup>a</sup> process may use a semaphore the process must be "attached" to that semaphore. A semaphore is automatically deleted when no process is attached to it and no message is waiting on it, except for the so- -ecalled svstem semaphores which must be deleted by an explicit request. Privileged processes may communicate with any semaphore in the system. Unprivileged processes may communicate with semaphores bélonging to the same user as the processes themselves, and with system semaphores (helonging to user number zero). process may u<br>semaphore. A<br>attached to i<br>-called system<br>quest. Privile<br>system. Unprivi<br>ing to the same<br>maphores (belon,<br>7.1. Operations attached to<br>
-called syste<br>
quest. Privil<br>
system. Unpriv<br>
ing to the sam<br>
maphores (belo<br>
7.1. Operation<br>
7.1.1. Creatin

 $7.1$ 

### 7.1. Operations on Semaphores.

### 7.1.1. Creating a Semaphore.

<sup>A</sup>user process may create a semaphore. The semaphore is given a name and the process is automatically attached to it. The semaphore is said to "helong" to the user issuing the request. 7.1. Operations<br>
7.1.1. Creating<br>
A user process<br>
and the process<br>
to 'belong' to the<br>
7.1.2. Attaching

### 7.1.2. Attaching to a Semaphore.

Refore ® process can. send a message to or receive a message from <sup>a</sup> semaphore, the process must be attached to that semaphore. System directives exist for attaching to and detaching from semaphores. 7.1.2. Atta<br>Refore a p<br>semaphore,<br>rectives exis<br>7.1.3. Messa

### 7.1.3. Message Exchange.

a semap<br>. <sup>A</sup>process may send a message to or receive a message from a semaphore. A queue of messages or processes may exist on a semaphore.

Sending a message:

 $\begin{bmatrix} 1 \\ 0 \\ 1 \end{bmatrix}$ 

ee ee ee en

### $M/2$ M/2 System Description 29.03.1982  $M/2$  Sys M/2 System Description 29.03. M/2 System Description 29.03.  $M/2$  System Description 29.03.  $\frac{1}{29.03.16}$

- Tf no process is waiting on the semaphore, the message is placed as the last element in the queue on the semaphore.
- If one or more processes are waiting in the semaphore queue, the message is given to the first of these, and the execution of that process is resumed.

Receiving a message:

- If no message is available in the semaphore queue, the process is placed as the last element in the queue and its execution is suspended.
- If one or more messages are available in the semaphore queue, the first of these is given to the process and its execution continues. - If n<br>
is<br>
is s<br>
- If<br>
the<br>
cont<br>
7.2. System

### 7.2. System Directives.

The following system directives exist:

### 7.2. System<br>The following<br>7.2.1. Creat  $7.2.1.$  Create Semaphore.

Symbolic name of directive number: CREA.SEM

Pata block:

f am ee eee ee ee ee co

nC.B semaphore name (8 bytes)

 This directive creates a semaphore with the specified name. This semaphore will belong to the user, to whom the process issuing the directive belongs. The process issuing the directive is automatically attached to the semaphore.

 $7.2$ 

M/2 System Description 29.0 M/2 System Description M/2 System Description 29.03.1982 M/2 System Description 29.03.1

# M/2 System Descr<br>7.2.2. Create S 7.2.0. Create System Semaphore.

Symbolic name of directive number: CR.SYSEM

Tata block:

### PC.B semaphore name (8 bytes)

"his directive creates a semaphore with the specified name. This semaphore will helong to user number zero (the system). The process issuing the directive is automatically attached to the semaphore. This directive may only be issued by privileged processes.

  $\frac{1}{\sqrt{2}}$ 

7.3

### 7.2.3. Delete System Semaphore.

Symbolic name of directive number: DF.SYSEM

Data block:

DC.B semaphore name (8 bytes)

"his directive deletes the semaphore with the specified name. This semaphore must belong to the system (user number zero), and no processes must be attached to it, nor may any messages be available on it. ™his directive may only be issued by privileged processes. DC.B<br>This direct<br>semaphore mus<br>ses must be<br>This directivents<br>7.2.4. Attack

### $7.2.4.$  Attach Semaphore.

Symbolic name of directive number: ATT.SEM

Nata block:

 $\mathcal{L}$ 

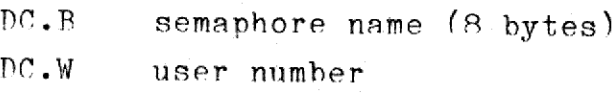

M/2 System Description 29.0  $M/2 \, \text{Sy} \, \epsilon$  $M/2$  System Description 29.03.198 M/2 System Description 29.03.1982 M/2 System Description 29.03.1982 7

"his directive attaches the process issuing the call to the specified semaphore belonging to the specified user. Unprivileged processes may only attach to semaphores belonging to user number zero (the system) or to the user to whom the process belongs. The user number of the issuing process is assumed, if the user number is specified as \$FFFF. 

 

 $=$   $\frac{d}{d}$ 

7.4

### 7.2.5. Detach Semaphore.

Symbolic name of directive number: DET.SEM

Pata block:

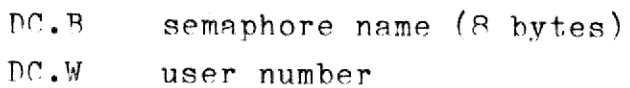

This directive detaches the process issuing the call from the specified semaphore belonging to the specified user. The process must he attached to the semaphore when the directive is issued. The user number of the issuing process is assumed, if the user number is specified as SPFFF, Pata block:<br>
PC.B s<br>
PC.W u<br>
This directive<br>
fied semaphore<br>
attached to the s<br>
ber of the issuin<br>
as SFFFF.<br>
T.2.6. Send Mess

### 7.2.6. Send Message to Semaphore.

Symbolic name of directive number: SEND.SEM

Data block:

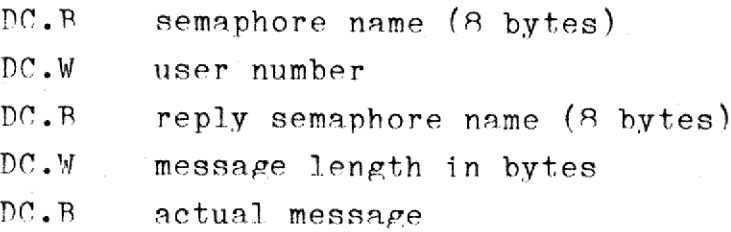

This directive sends a message to the specified semaphore belonging to<br>the specified user. The user number of the issuing process is assumed, This directive sends a message to the specified semaphore belonging to  M/2 System Description 29.0 M/2 System Description 29.0 M/2 System Description 29.0 M/> System Description escription 29.03.1982  $\equiv$ M/2 System Descri M/2 System Description 29.0

if the user number is specified as SFFFF. The process issuing the directive must be attached to the semaphore before the directive is issued. "he reply semaphore is assumed to belong to the user to whom the process issuing the directive belongs. No reply semaphore is assumed if the reply semaphore name is specified as 8 blanks. M/2 System Descript<br>
if the user number<br>
rective must be at<br>
sued. The reply sem<br>
process issuing th<br>
if the reply semaph<br>
7.2.7. Receive Mes

 $7.5$ 

e a construction and the construction of the construction of the construction of the construction of the construction of the construction of the construction of the construction of the construction of the construction of t

### 7.2.7. Receive Message from Semaphore

Symbolic name of directive number: REC.SEM

Data block:

creation and the contract of the contract of the contract of the contract of the contract of the contract of the contract of the contract of the contract of the contract of the contract of the contract of the contract of t

f

 $\mathcal{L}$ 

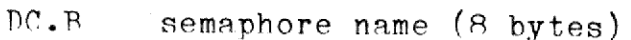

DC.W user number

 $DC.W$  maximum allowable message length, n

DC.L the logical address of a word-aligned data area to which the process has read/write access. The layout of this area must be as follows:

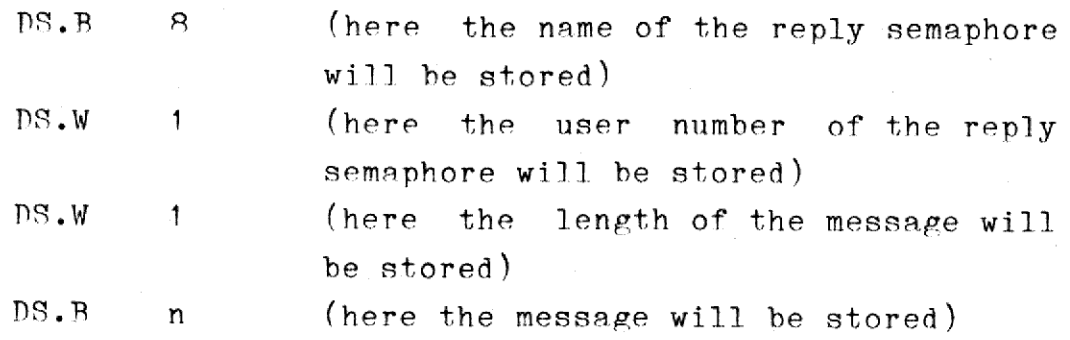

™his directive waits for and receives a message from the specified semaphore belonging to the specified user. The user number of the issuing process is assumed, if the user number is specified as SFFFF. ™he process issuing the directive must be attached to the semaphore before the directive is issued. Tf the length of the message is greater than the maximum allowable message length, nothing will be received, but a directive error will be reported.

# M/2 System Description 7.6 Semaphores  $M/2$  System De<br>Semapho  $M/2$  System De<br>Semapho M/2 System 1<br>Semapl

# T.2.8. Remove Mess 7.2.8. Remove Message from Semaphore.

Symbolic name of directive number: REM.MES

Data block:

**a.**<br>1

 $\mathbf{I}$ 

 $\mathbf \ell$ 

re ee ee ee ee ee ee ea la

 $\sqrt{2}$ 

 $\overline{a}$ 

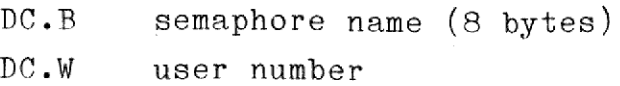

This directive removes the first message, if any, from the specified semaphore belonging to the specified user. The user number of the issuing process is assumed, if the user number is specified as \$FFFF. DC.W<br>This directive<br>semaphore belom<br>suing process<br>This directive<br>long to be rece<br>7.2.9. Get Sem

This directive is primarily intended to remove a message which is too long to be received.

### 7.2.9. Get Semaphore Status.

Symbolic name of directive number: SEM.STAT

Data block:

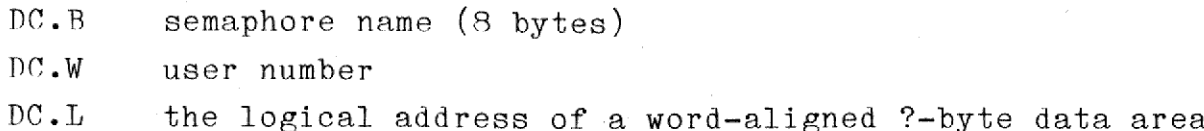

to which the issuing process has read/write access.

ing process has<br>information for<br>information for<br>umber is specify<br>ea whose logical<br>ation has not year. This directive fetches the status information for the specified semaphore belonging to the specified user. The user number of the issuing process is assumed, if the user number is specified as \$FFFF. The information is stored in the data area whose logical address is given in the data block.

>> The format of the status information has not yet been determined <<

ate

M/2 System Descri M/2\_ System Description 30.03.1982 M/2 System Description 30.0  $M/2$  System Description 30.07

### M/2 System 1<br>8. Symbolic &. Avmbolic Resources.

Svmbolic resources are character strings that represent various physical resources, such as files, in the computer. By reserving a symbolic resource, a process indicates its desire to use the physical resource associated with it. There is, however, no actual connection between the symbolic resource and the physical one. The connection is established only by the mutual agreement of the processes that they will Follow a certain convention. Symbolic resources:<br>cal resources, such<br>resource, a proces:<br>associated with it.<br>the symbolic resources<br>blished only by the<br>follow a certain con<br>Symbolic resources<br>may thus be used, fo<br>Only privileged proc<br>Only privileged p

 $8.1$ 

dde

Symbolic resources are global to all master CPUs in the computer and may thus be used, for example, by file systems.

Only privileged processes may operate on symbolic resources.

### R.1. Operations on Symbolic Resources.

-

re ee eee ee ee ee ee oe le (~

Symbolic resources may be reserved and released. The reservation may he either exclusive or non-exclusive. Several non-exclusive reservations are allowed simultaneously on the same resource, but if exclusive reservation is desired, that must be the only reservation of the resource.

"his means that if a resource has heen exclusively reserved, all other reservation requests will be rejected. If a resource has been non-exclusively reserved, exclusive reservation requests will be rejected, bur non-exlucisve requests will be allowed.

There is no requirement that a resource be released by the process that reserved it.

M/2 System Description  $M/2$  System Desc M/2 System Description 30.0 M/2 System Description 30.03 M/2 System Des Description

## M/2 System D<br>8.2. System 8.2. Svstem Directives. 8.2. System<br>The following<br>8.2.1. Reser

The following system directives exist.

### 8.2.1. Peserve Resource.

Symbolic name of directive number: RFS.RES

Nata block:

pe. reservation kind (0 for non-exclusive, 1 for exclusive reservation) DC.B resource name, 0

 

 $8.2$ 

This directive reserves the symbolic resource with the specified name<br>exclusively or non-exclusively, as specified. The reservation is re-<br>jected if the resource has already been reserved in a manner that dis-<br>allows the d exclusively or non-exclusively, as specified. The reservation is rejected if the resource has already been reserved in a manner that dis-Allows the desired reservation.

issued by privileged p<br>
number: REL.RES<br>
me, O<br>
symbolic resource with<br>
issued by privileged pn "his directive may only be issued by privileged processes.

### 8.2.2. Release Resource.

Symbolic name of directive number: REL.RES

Data hlock:

 $\overline{a}$ for extra died to the extra district of the extra district of the extra district of the extra district of the extra district of the extra district of the extra district of the extra district of the extra district of the ex c

 $DC - B$  resource name,  $O$ 

™his directive releases the symbolic resource with the specified name.

™his directive may only be issued by privileged processes.

M/? System Description M/2 System Description 30.03  $\frac{10n}{30.03}$ scription 30.03.1982 M/2 System Description 30.

# M/2 System Descri<br>2.2.3. Get Resou 8.2.43. Get Resource Information.

Symbolic name of directive number: GET.RES

Data block:

 $\overline{\phantom{a}}$ 

reeee ee a ee ee ee le lr

 $\overline{C}$ 

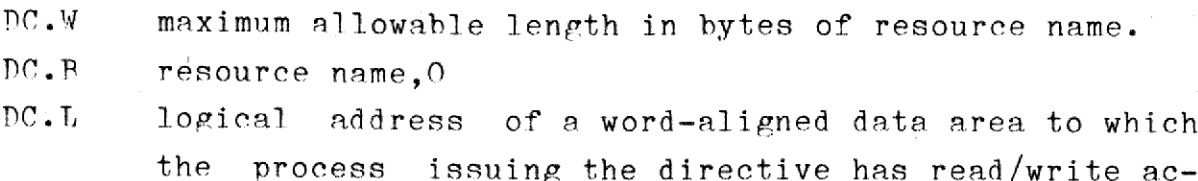

<u> 1989 - Johann Stoff, amerikansk politiker (d. 1989)</u>

cess. The length of the data area must be at least the length specified as the first parameter of this data block plus 4. The layout of the data area is:

DS.W 1 (here 0 will be stored for non-exclusive reservations, 1 for exclusive reservations) DS.W 1 (here the number of times the resource has been reserved will be stored. This number is always 1 for exclusive reservations) DS.B n (here the name of the resource will be stored followed by a 0-byte)

This directive gets the name and reservation information of the re served symbolic resource that follows the specified resource name in an alphabetical order.

 $8.3$ 

dde

M/2 System Description 29.0 M/2 System Description 29.03.1982 M/2 System Description 29.0 M/2 System Description 29. M/2 System Description 29.03.19

### 9. Memorv.

As described in section 5.2 the user has access to up to 14 megabyte of memory. Normally, one or more read-only segments and one or more read/write segments are allocated to the user process. The user may desire to allocate additional memory during program execution, or the user may wish to access memory allocated by another process. This section describes how this is done. desire ta<br>user may<br>tion desa<br><u>9.1. Pa</u>n

 $9.1$ 

dde

### 9.1. Partitions.

ee ee staat van die steun van die steun van die staat van die steun van die steun van die steun van die steun <br>Die steun van die steun van die steun van die steun van die steun van die steun van die steun van die steun va

Data areas allocated during program execution are termed <sup>f</sup>partitions<sup>\*</sup>. A process may create a partition, and, optionally, allow other processes to access this partition.

One special use of partitions is for resident subroutine libraries. Partitions available to all users may be created, and these partitions may, for example, contain often-used subroutines. The user programs may access these subroutines simply by "attaching" (see below) to the appropriate partition.

Refore a process may use a partition the process must he "attached~ to that partition. A partition is deleted when no process is attached to it, except for the so-called system partitions, which must be deleted by an explicit request.

Privileged processes may attach to any partition in the system. Unprivileged processes may attach to partitions belonging to the same user as the processes themselves, and to system partitions (belonging to user number zero).

Priv<br>
vile<br>
as<br>
user<br>
Proc<br>
Proc<br>
part<br>
sets<br>
atts Processes attaching to a partition will map certain logical addresses onto the physical addresses of the partition, using one segment per partition. Thus the maximum of 14 segments accessible to each process sets a limit to the number of partitions to which a process can he attached at any given time.

 $M/2 S$ M/? System Description \_29,03, System Description 29.03.1982 m Description 29.03.19  $\begin{array}{c}\n 1.982 \\
 -2.000\n \end{array}$ 29.03.1982 M/2 System Description 29.0  $\begin{array}{c}\n 1.982 \\
 -2.000\n \end{array}$  $M/2$  System I  $9.03.1982$ 

### M/2 System Descr<br>9.2. Operations 9.2. Operations on Partitions. M/2 System Deset<br>
9.2. Operation<br>
9.2.1. Creatin

### 9.2.1. Creating a Partition.

A user process may create a partition. The partition is given a name and the process is automatically attached to it. A certain memory segment (certain logical addresses) are mapped to the physical addresses of the partition. The partition is said to belong to the user issuing the request. When a process creates a partition, it specifies if other processes may access the partition, and if so, if they are allowed read/write access or only read-only access to the partition. 9.2.1. Creating<br>A user process<br>and the process<br>ment (certain lof the partition<br>the request. When<br>processes may<br>read/write access<br>ead/write access<br>9.2.2. Attaching

 $9.2$ 

dde

### 9.2?.2. Attaching to a Partition.

Refore A process can access a partition, the process must be attached to that partition. When a process is attached to a partition, a certain memory segment (certain logical addresses) are mapped to the physical addresses of the partition. 9.2.2. Atta<br>Refore a pro<br>to that part<br>tain memory<br>sical addres<br>9.3. System

### 9.3. Svstem Directives.

™he following system directives exist: 9.3. System<br>The following<br>9.3.1. Creat

### 9.3.1. Create Partition.

Symbolic name of directive number: CREA.PAR

Data block:

 $\epsilon$  .  $\epsilon$  ,  $\epsilon$ 

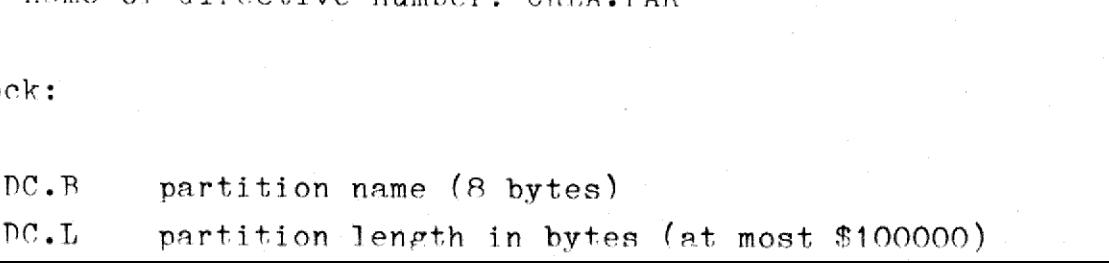

# M/2 System Description 29.0 M/2 System Description 29.03 M/2 System Description 29.03  $M/2$  System Description 29.03.1982

 $DC.L$  partition logical address (only bits 20-23 specifying the segment number are used)

 $9.3$ 

dde

 $DC.B$  access (0 for none, 1 for read-only, 2 for read/write)

This directive creates a partition with the specified name. This partition will belong to the user, to whom the process issuing the directive belongs. The process issuing the directive is automatically attached to the partition. The process issuing the directive is allowed read/write access to the partition. Other processes may request read/write or read-only access depending on the value of the access hyte in the above data block. The length of the partition will be the smallest multiple of 256 bytes greater than or equal to the requested length. The partition will be mapped to the logical addresses of the issuing process as specified in the data block. partition will<br>directive belong<br>attached to the<br>lowed read/write<br>read/write or<br>hyte in the abov<br>smallest multip<br>length. The pa<br>issuing process<br>issuing process<br>9.3.2. Create S

### 9.3.2. Create System Partition.

Symbolic name of directive number: CR.SYPAR

Data block:

mm maa EAE 2007 van die 12de eeu en eerste konge deur de eerste konge deur de eerste konge deur de eerste konge

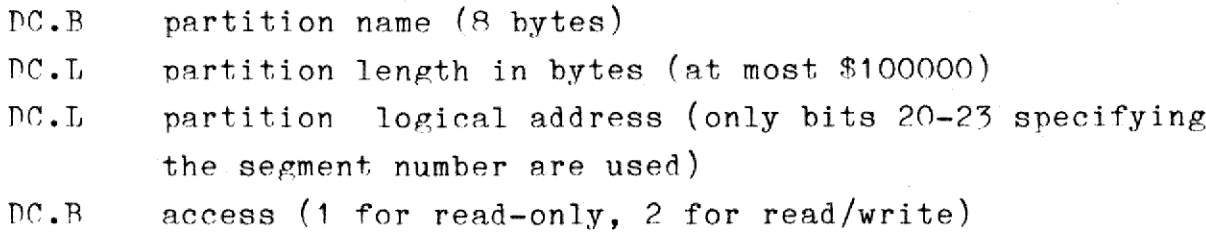

"his directive creates a partition with the specified name. This partition will belong to the system (user number zero). The process issuing the directive is automatically attached to the partition. The process issuing the directive is allowed read/write access to the partition. Other processes may request read/write or read-only access depending on the value of the access byte in the above data block. The length of the partition will be the smallest multiple of 256 bytes greater than or equal to the requested length. The partition will be mapned to the logical addresses of the issuing process as specified in

M/2 Stetem Description 29.0  $M/2$  S stem Desci  $M/2$   $\alpha$  stem  $M/2$  S stem Description 29.0%,1982  $\frac{13.1982}{2}$  $73,1982$ M/2 S. etem Description 29.07 M/2 S. stem Description 29.07  $M/2 \text{ %} term Pess$ 

the data block. This directive may only be issued by privileged processes. M/2 S. stem Descr<br>the data block.<br>cesses.<br>0.3.2. Delete S

 

 $9.4$ 

### 9.4.2. Delete Svstem Partition.

Symbolic name of directive number: DE.SYPAR

Data block:

 $f = \frac{1}{2}$ 

 $\left($ 

 $\left($ 

PC.B partition name (8 bytes)

This directive deletes the partition with the specified name. This partition must belong to the system (user number zero), and no processes must be attached to it. This directive may only be issued by privileged processes. PC.B<br>This direct:<br>partition mus<br>ses must be:<br>vileged proce<br>9.3.4. Attac

### 9.3.4. Attach Partition.

Symbolic name of directive number: ATT.PAR

Data block:

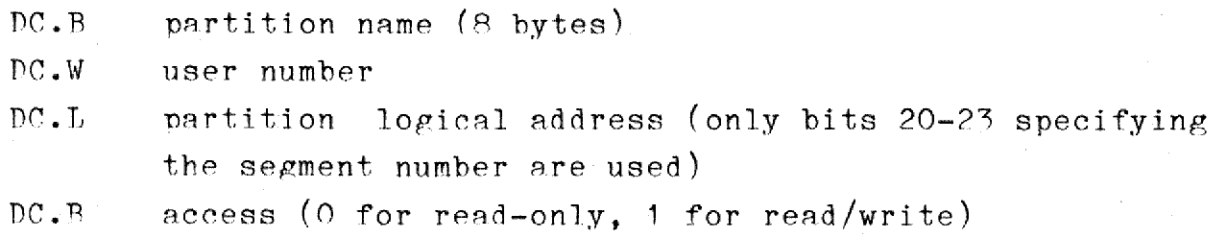

This directive attaches the process issuing the call to the specified<br>partition belonging to the specified user. Unprivileged processes may<br>only attach to partitions belonging to user number zero (the system)<br>or to the use partition belonging to the specified user. Unprivileged processes may only attach to partitions belonging to user number zero (the system) or to the user to whom the process belongs. The user number of the issuing process is assumed, if the user number is specified as \$FFFF. ™he partition will be mapped to the specified logical address. The

M/2 System Description 29.0  $M/2$  Sys M/2 System Description 29.0 M/2 System Descript

access byte in the above data block specifies what kind of access' the user requests to the partition. M/2 System D.<br>access byte<br>user request:<br>9.3.5. Detac

 

 $9.5$ 

### 9.7.5. Detach Partition.

Symbolic name of directive number: DET. PAR

Data block:

**I f** contract of the contract of the contract of the contract of the contract of the contract of the contract of the contract of the contract of the contract of the contract of the contract of the contract of the contra

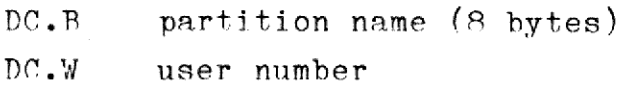

™his directive detaches the process issuing the call from the specified partition belonging to the specified user. The user number of the issuing process is assumed, if the user number is specified as SFFFF. ™he process must be attached to the partition when the directive is issued. DC.W<br>
DC.W<br>
This directive<br>
fied partition<br>
issuing process<br>
The process<br>
issued.<br>
9.3.6. Get Pan

### 9.3.6. Get Partition Status.

Symbolic name of directive number: PAR.STAT

Data block:

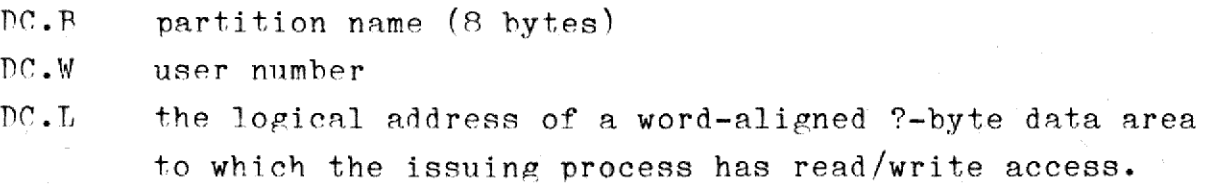

9.3.6. Get Partition<br>
Symbolic name of direct<br>
Data block:<br>
DC.B part:<br>
DC.W user<br>
DC.L the<br>
to wl<br>
This directive fetch<br>
to wl<br>
This directive fetch<br>
to wl<br>
process is assumed,<br>
formation is stored<br>
the data block. This directive fetches the status information for the specified partition belonging to the specified user. The user number of the issuing process is assumed, if the user number is specified as SFFFF. The information is stored in the data area whose logical address is given in the data block.

M/2 System Description 29.07  $\frac{M/2 \text{ S1}}{M}$ M/2 System Description M/2 System Description 29.03. M/2 System Description m Description 29.03.1982 M/2 System Description 29.03.1

>> The format of the status information has not yet been determined << M/2 System Desc<br>
>> The format of<br>
9.3.7. Get Memo

<u> The Communication of the Communication of the Communication of the Communication of the Communication of the Communication of the Communication of the Communication of the Communication of the Communication of the Commun</u>

 $9.6$ 

dde

### 9.3.7. Get Memory Information.

Symbolic name of directive number: MEM. INFO

Data block:

 $\begin{array}{c} \blacksquare \ \blacksquare \ \blacksquare \end{array}$ 

mRmeH HH HEHE Oe ee eee

 $DC.L$  the logical address of a word-aligned ?-byte data area to which the issuing process has read/write access.

1

This directive fetches information about the memory usage in the computer. The information is stored in the data area whose logical address is given in the data block.

>> ™he format of the information has not yet been determined <<

## M/2 System Description 10.1  $M/2$  System De  $M/2$  System Description<br> $\frac{1}{0}$  $T/0$

### $10.$   $1/0.$

f

rc SY. nn ee ee ee en Se Se |

A11 T/O requests are handlede by a single system directive. This directive specifies what is going to happen on which 1/0 unit.

An I/O unit may, for example, be a terminal, a printer, a disk, or a file on a disk. All these types of units are handled in a uniform manner, the only difference is the kind of requests allowed on the unit. Por example, a read operation is (as seen from the user program's point of view) identical on a terminal and a disk file. On the other hand, a delete file' operation is not allowed on a terminal, whereas 9 "define attention semaphore' operation is not allowed on a printer or a disk file.

T/O to a disk may be performed on the sector level using the commands "input sectors" and "output sectors". However, it will often be desired to impose a file system on a disk. A file system is a process. When a disk has a file system imposed on it, all I/O requests on the file level will he redirected from the supervisor to the file system process, which translates the file operations into "input sectors" and "output sectors" reauests. Various disks in the computer may have different file system imposed on them. input sectors<br>
sired to imp<br>
When a disk<br>
file level<br>
process, whic<br>
coutput sectors<br>
ferent file's<br>
10.1. Unit S

### 10.1. Unit Specification.

An T/O unit snecification is a character string consisting of:

- A computer specification, which identifies the computer within the MikNet on which the unit resides. This specification consist of up to 8 ASCII characters.
- An I/O device specification, which identifies the physical device on which the T/0 operation is to take place. This may, for example, he a disk, a terminal, or a printer. This specification consists of up to 8 ASCIT characters.
- A file name specification, which identifies the disk file, if any, on which the T/O operation is to take place. The format

 $\frac{1}{2}$ 

of this specification depends on the file system imposed on the disk.

™he computer specification starts with an exclamation mark, and the specification of each of the three items above is seperated by a  $\frac{1}{2}$ character. For example, the file ALPHA.K on disk DISKO1 residing on computer COMP1 is specified as '!COMP1/DISKO1/ALPHA.K'.

"he computer specification may be omitted, in which case the computer on which the process in auestion runs is used. For example, the file ATLPHA.K on disk DISKO1 residing on the same computer as the program accessing the file is specified as '/DISKO1/ALPHA.K'.

™he T/0 device specification may be omitted with certain I/O operations. ®or example, an "open file" request will search all disks for the specified file if the disk specification is omitted. Thus the specification "//ALPHA.K° in this case denotes: Search all disks on  $\lceil$  this  $\lceil$  computer for the file ALPHA.K.

™he file name snecification may or may not be present depending on the  $T/0$  operation performed and the  $T/0$  device used. Some  $T/0$  devices do not have file systems imposed on them. For example, the terminal ™ERMO1 on 'this' computer is specified as '/TERMO1'. eification '/<br>
"this" compute<br>
"he file name<br>
!/0 operation<br>
not have file<br>
"ERM01 on 'thi<br>
10.2. 1/0 Sys

### 19.9. T/A Svstem Directive.

There is one system directive to handle all I/O requests.

Svmbolic name or directive number: TN.OUT

Nata block:

ee ee ee ee ee ee ee ee ee ee ee

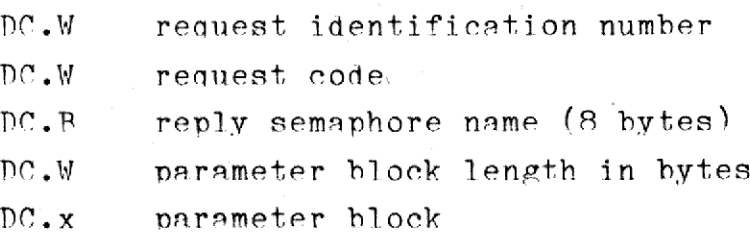

### M/2 System Description 10.3  $1/0$  $M/2$  System Descr<br> $I/0$  $M/2$  System Descr<br> $I/0$  $M/2$  Syste  $M/2$  3  $M/2$  System<br>I

 $\overline{\phantom{a}}$ 

a ~ —

This directive requests the supervisor, possibly using a file system. to perform a certain T/O operation as specified in the request code. When the T/O operation is terminated a message will be sent to the snecified reply semaphore, which is assumed to belong to the user to whom the process issuing the directive belongs. No reply message will be sent if the reply semaphore name is specified as 8 blanks. The length of the message sent to the reply semaphore depends'on the reanest. "he message will have the following format:

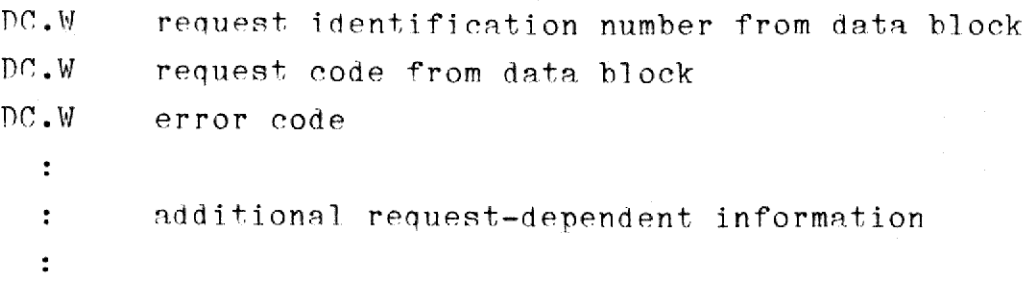

™he request identification number is not used by the supervisor or the file system, it merely aids the user in identifying which of the possibly many issued T/0 requests that has been completed.

The contents of the parameter block depends on the I/O request. The parameter hlock consists of one or more parameters in the following format:

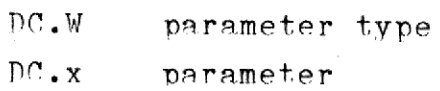

the leneth of the parameter depends on the parameter type.

™he parameters may be given in any order. If a parameter, which is not required by a specific  $I/O$  request, is given, it is ignored. If a parameter is omitted, a default value may apply.

is ignored.<br>and the form The actual  $I/O$  requests, the parameters used, and the format of the reply messages are described in section 10.4.

# M/2 System Description 10.4  $1/0$   $\frac{M}{2}$  System<br>I  $M/2 \text{ System } \frac{1}{1}$

## $10.3.$   $1/0$  Uni 10.3. I/O Unit Protection.

A protection scheme is devised to prevent any user from accessing any T/O device.

™he supervisor stores with each I/0 device an "Access Right Descriptor". This ARD consists of 4 hytes describing which users have access to the device.

Ryte O-1: Access user number.

- Ryte ?: Number of significant bits in byte O-1 minus 1 when read/write access is being considered. The contents of this byte are called the read/write access level.
- Ryte  $3:$  Number of significant bits in byte  $0-1$  minus 1 when read only access is being considered. The contents of this byte are called the read only access level.

Tet the indicated access user number be called A, let the number of the user wanting access be called U, and let the (read/write or read only) access level be L. The user has (read/write or read only) access if and only if the L+1 most significant bits of A are equal to the L+1 most significant bits of TU.

Note: Privileged users have access to any device regardless of their user number.

Fxamples

¢ r a

Assume that the ARD for a particular I/O device looks like this:

Ryte 0-1: Access user number: #5125

Ryte 2: Read/write access level: 11, that is, the first 12 bits of \$5D25 are significant when read/write access is being considered.

 $\frac{1}{2}$ Ass<br>Ryt<br>Ryt<br>Ryt<br>Ryt the fi<br>cess is Ryte 3: Read only access level: 7, that is, the first 8 bits of \$5D25 are significant when read only access is being considered.

### M/2 System Description 10.5 m/2  $M/2 System D\nI/0$  $M/2$  $M/2$  S T/0 ription

All users whose user numbers start with \$5D2 have read/write access to the device. All users whose user numbers start with \$5D have read only access to the device.

Tt is seen that setting the access level to O amounts to granting all users access to the device, because the first bit of any user number is zero. Setting the access level to 15 (decimal) amounts to preventing all users but the user having the specified access user number from accessing the device. access to the device<br>Tt is seen that sett<br>users access to the<br>is zero. Setting th<br>ting all users bu<br>from accessing the d<br>The implementation of<br>The following system<br>to T/O devices:<br> $\frac{10.3.1.$  Change Acce

The implementation of file protection is the duty of the file system.

The following system directives are available to handle access rights to T/O devices:

### 19,.%.1. Change Access Right Descriptor.

Symbolic name of directive numher: CH.ARD

Data block:

ee ee ee ee ee ae ee ee ee ee ee ee

la

pc.R 1/0 device specification,O  $PC.W$  access user number DC.B read/write access level DC.B read only access level

his directive changes the Access Right Descriptor of the specified  $T/0$  device. The access user number may be coded as SFFFF, in which case the user number of the issuing process is assumed.

neluding<br>neluding "his directive mav only be issued by processes belonging to users having read/write access to the specified I/0 device (including privileged users).

### M/2 System Description 10.6  $M/2 \text{ System D} \tag{7/8}$ T/0  $M/2 \text{ System D} \tag{1/8}$   $M/2$  System  $M/2$  System  $M/2 System Des\n
$$
\frac{1}{\sqrt{2}}
$$$

# 10.3.2. Get Access 19.3.2. Get Access Right Descriptor.

Svmbolic name of directive number: GET.ARD

Data block:

٠ **ENGINEER** 

H

 $\overline{\phantom{a}}$ 

 $\mathbf t$ 

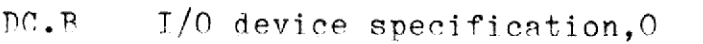

 $DC.L$  logical address of a word-aligned 4 byte data area to which the process issuing the directive has read/write access.

"his directive stores the Access Right Descriptor of the specified I/0 device in the specified memory location. mhis direct<br>evice in<br>10.4. Fil

### 10.4. File Systems.

A file system mav be imposed on a disk. A file system is a privileged nrocess converting file system requests to "input sectors" and "output sectors' requests on a disk. The process belongs to user number 1.

A file system must conform to the supervisor/file system interface specified in section 10.4.2. sectors' requently<br>A file system<br>specified in :<br>The MIKFILE f:<br>puter when the<br>10.4.1. System

The MIKPTLE file system is automatically imposed on a disk in the computer when the operating system is loaded.

### 10.4.1. Svstem Directives.

A file svstem may he imposed on and removed from a disk using the following directives:

### M/2 System Description 10.7  $M/2 \text{ System} \begin{tabular}{c} \hline \texttt{M/2 System} \end{tabular}$  $M/2 System D\nI/O$  $T/0$   $M/2$  System<br>I  $M/2 \text{ System Des}$

# 10.4.1.1. Impo 10.4.1.1. Impose File System.

Symbolic name of directive number: TMP. FSYS

Tata block:

t

**C** 

 $\mathcal{L}$ 

 $\mathbf \ell$ 

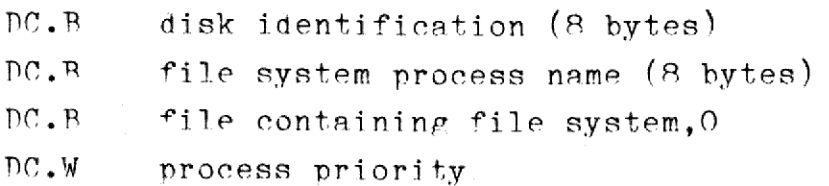

™his directive imposes the specified file system on the specified disk. "No other file system must be imposed on the file when this directive is issued.

Tf the file system is not imposed on any disk on the computer, when the directive is issued, it is loaded from the specified file and executed using the specified process priority. It will be assigned the user number 1, regardless of the user number of the process issuing the directive.

Tf the file system is already imposed on a disk on the computer, that is, the file system process name is already in use, it is not reloaded, and the specified file name and priority are ignored.

### Note:

™he impose file system operation takes place only on the master CPU on which the process issuing the directive is executing.

™his directive may only be issued hy privileged processes.

dde

## M/2 System Description 10.8  $M/2 \text{ System D} \tag{7/8}$ 1/0 eription  $M/2 \text{ System Description}$   $I/0$   $\bullet$   $\bullet$   $\bullet$   $\bullet$   $\bullet$  $M/2$  System Descr<br> $I/0$

# 10.4.1.2. Remo 10.4.1.2. Remove File System.

Symbolic name of directive number: REM.PSYS

Data block:

DE.R disk identification (8 bytes)

™his directive removes a file system imposed on the specified disk. Al] files on the disk must be closed before this directive is issued. This directive<br>All files on<br>Tf the file<br>it is removed<br>This directive<br>10.4.1.3. Get

Tf the file system is not imposed on any other disk in the computer, it is removed from the memory of all master CPUs.

This directive may only be issued by privileged processes.

### 10.4.1.%. Get File System.

Symbolic name of directive number: GET.PSYS

Data block:

**In the company's state of the company's state of the company's state of the company's state of the company's state of the company's state of the company's state of the company's state of the company's state of the company** 

DC.R T/O device specification,O

DC.L logical address of a word-aligned 8 byte data area to which the process issuing the directive has read/write access.

This directive stores the name of the file system process imposed on the specified T/O device, which must be a disk, in the specified data area.

### M/2 System Description 10.9  $M/2$  System<br>  $T/$  $M/2$  System<br>  $1/$  $M/2$ T/0  $M/2 System 1/$  $M/2$  System Description<br> $I/0$

# 10.4.2. Pile Sys 19.4.2. File System Requirements.

compared to the company of the company of the company of the company of the company of the company of the company of the company of the company of the company of the company of the company of the company of the company of

o

1 C

A file system must meet the following requirements:

Tt must create a semaphore, whose name must be the name of the file system process with the first character replaced by a <sup>5</sup> character.

On this semaphore it will receive file operation request messages from the supervisor. "he format of these request messages are as follows:

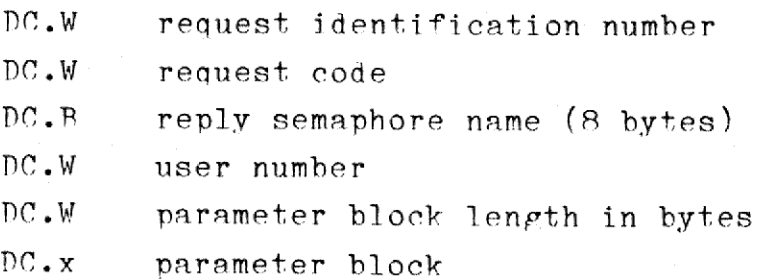

"he file system must convert this request to "input sectors" and "output sectors' requests to the disk and issue the appropriate system directives.

When the operations are completed, the file system must send a reply message to the specified reply semaphore belonging to the user issuing the directive. "his reply message must be in the format specified in section 10.2.

The parameter block is identical to the parameter block specified by the user in the IN.OUT system directive.

The physical layout of the disk may he determined by the "Get Hardware Configuration" system directive described in section 13.4.

 $rac{p}{p}$ When the file system opens a file it must inform the supervisor that the process has yet another file open. When a file is closed, the file sytem must inform the supervisor ahout that. The supervisor uses this information 1) to determine if a Remove File System directive is le $e^{2}$ , 2) to issue a Close All Files request to the file sytem when a process dies (see below).

### M/2 System Description 10.10  $T/0$  $M/2$  $M/2$  $M/2$  $M/2$  Sy:  $M/2$  System Description<br> $I/0$

™he system directive used to inform the supervisor that a file has been opened or closed is the following:

Svmbolic name of directive number: FILE.USE

Data block:

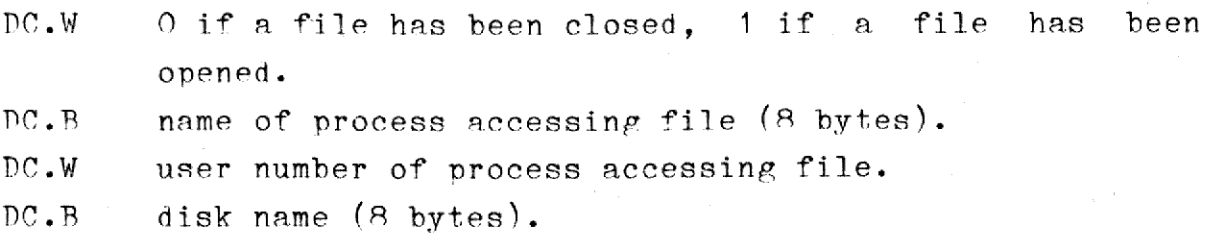

™he file system must support an T/O request, CLO.ALL, Close All Piles. This request is issued by the supervisor when a process dies, and all its open files should be closed. The format of this request message is:

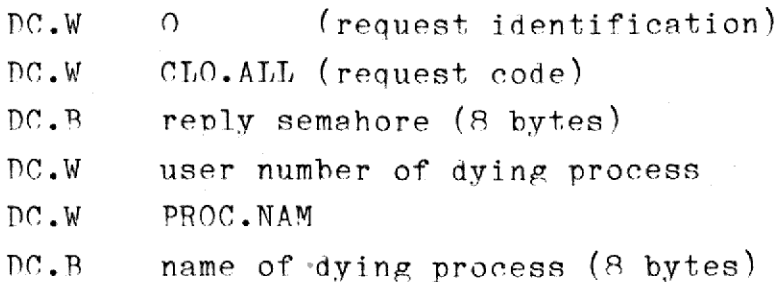

When this request is received the file system should close all open files belonging to the specified process.

A file system should meet the following requirements:

™he file system should he able to accept a new request from a user process hefore a previous one has been terminated. Using a practical request identification numbering makes it possible to use the same semaphore to receive user requests and replies to the file system's own requests.

 to that used on I/O devices, on the files it handles.analogous The file system should impose a file access rights system, analogous

### M/2 System<br>
M/2 System<br>
T/ M/2 System Description 10.11  $T/0$  $\frac{M}{I/0}$  $M/2$  System  $\frac{1}{1}$  $M/2 System \frac{1}{1/6}$  $M/2 System D\nI/0$

### $\frac{10.5 - 1}{10}$ 10.5. T/0 Units.

The following  $1/0$  devices are present on a computer:

™MPRMOT, TERMO2, TERMO3, etc. - the terminals. PRINTO1, PRINTO2, PRINTO3, etc. - the printers. DISKO1, DISKO2, DISKO3, etc. - the disks.  $NULL$   $-$  a null (dummy) device.

The NULL device simply ignores all data sent to it, and returns an end-of-file condition when an input request is issued. Any file specification is legal on the NULL device. NULL<br>The NULL<br>end-of-file<br>fication is<br>10.6. I/0

### 19.6. T/0 Overations.

 $\vert$ 

the contract of the contract of the

™his section describes the I/O operations implemented on the terminals, the printers, the null device, disks without file systems, and disks with the MTKFTLE file system.

 $M/2 System]$  $M/2 System De$ M/2 System  $y$ stem Desc $\frac{1}{0}$ Description T/0 ription  $M/2$  System Description<br> $I/0$  $M/2 System.]$  $\frac{1}{10}$ 

The available request codes are:

Symbolic name

i

YS. en en en ee ee ee oe ee ee ee ae ae ae mr

I

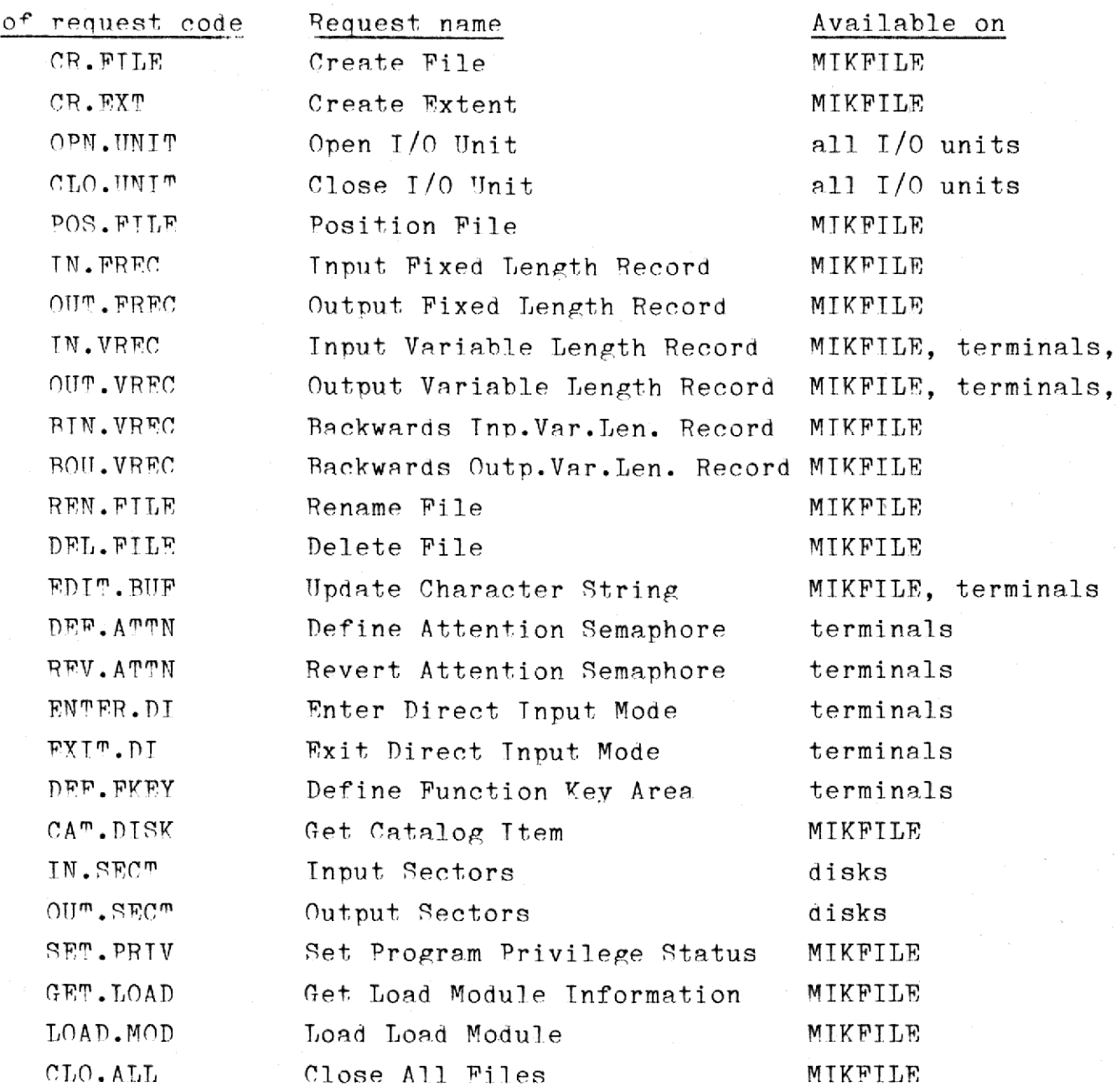

>> "he functioning of these requests on the NULL device has not yet been determined <<

dde

The parameters used for some or all of the above requests are:

| Symbolic name of

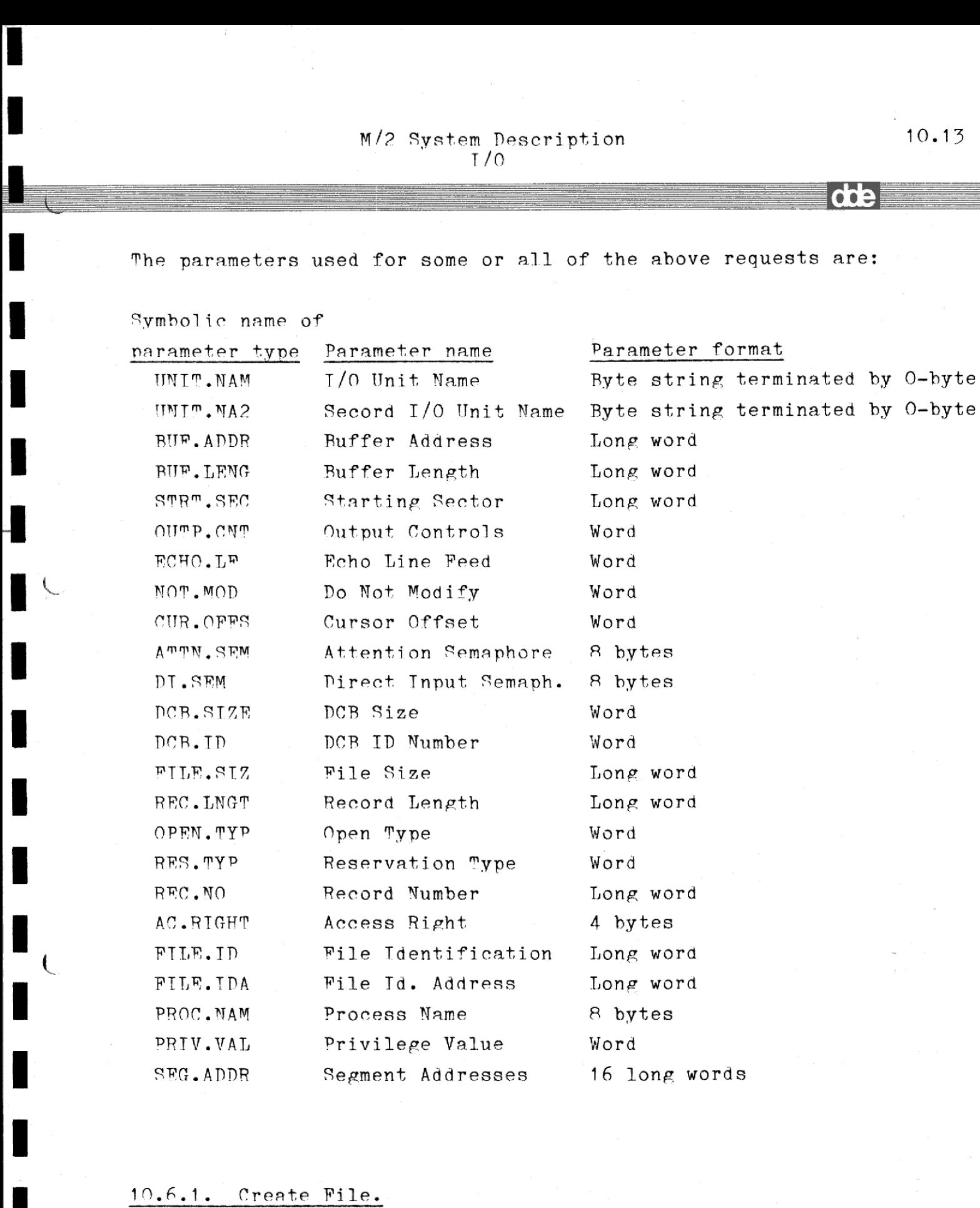

## Create File.<br>name of reque<br>on: MIKFILE<br>s: | 19.6.1. Create File.

Symbolic name of request code: CR.FILE

Available on: MIKFILE files.

Parameters:

 $\blacksquare$ 

i

### M/2 System Description 10.14  $M/2$  System Der  $M/2$  System Des  $M/2$  System Des  $M/2$  System Des  $1/0$ ription  $M/2$  System I<br>I/(

UNTT.NAM - Name of file to be created, including disk specification.

 

- DCR.SIZE Size in sectors of Data Control Block used by MIKFTLE file system. Default: 4.
- DCR.ID DCR identification number to be used with file.
- FTLE.SI2 Size in sectors of primary file. Default: 10.
- REC.LNGT Record length. Irrelevant for variable length record files. Default: 255.
- AC.RIGHT Access Right Descriptor. Default: user number, 15, 15.
- RES.TYP Reserve the file exclusively or non-exclusively. The parameter must have the value O for non-exclusive reservation, 1 for exclusive reservation. Default: 1. He of the mass of the case of the case of the case of the mass of the mass of the mass of the mass of the mass of the mass of the cord files.<br>
REC.LNOT - Record less cord files access Right in the cord files access Right i

This request creates a file with the specified name on the specified disk. The file will be opened for read/write access. This reques<br>disk. The fi<br>10.6.2. Cre

### 10.6.2. Create Fxtent.

Svmbolic name of request code: CR.FTLE

Available on: MIKFILF files.

Parameters:

 $\overline{\mathbf{C}}$ 

 $\epsilon$ 

NCB.TD - DCB identification for the file for which an extent is to be created.

 This reauest creates an extent for the specified file. The file must

### M/2 System Description 10.15  $I/0$  $M/2 System\nI/$  $M/2 \text{ System D} \tag{1/8}$  $M/2 System\nI/$  $M/2 \text{ System Descr}$   $I/0$ ription

10.6.3. Open T/0 Unit.  $10.6.3.$  Ope

Symbolic name of request code: OPN.UNIT

Available on: All I/O units.

Parameters:

 $\overline{\mathbb{R}}$ 

Se ee cr rc o~

- UNT™ NAM Name of T/O unit to be opened. If the unit is a file, a disk need not be specified, in which case all disks are searched for a file with the specified name.
- DCB.SIZE Size in sectors of Data Control Block used by MIKFILE file system. Relevant only for MIKFILF files. Default: 4.
- DCR.ID - DCR identification number to be used with unit.
- REC.LNG™ Record length. Relevant only for MIKFILF files. Default: The value specified when the file was created. This value is also used if a record length of zero is specified.
- $OPEN.PYP Open$ for read-only or read/write. The parameter must have the value O for read-only, 1 for read/ write reservation. Default: 0.
- RES.TYP - Reserve the unit exclusively or non-exclusively. The parameter must have the value 0 for non-exclusive reservation, 1 for exclusive reservation. Default: The value of OPEN.TYP.

the spe<br>s withou<br>ss issui "his reauest opens the specified I/O unit and assigns the specified DCR identification number to it. For printers and disks without file svstems this request reserves the T/O unit for the process issuing the request.

## M/2 System Description T/0  $M/2 \text{ System D} \label{eq:1}$ <br> $T/0$  $M/2$  System Description<br> $I/0$   $M/2 System\nI/1$

 $\alpha$  : db  $\alpha$  : db  $\alpha$  : db

10.6.4. Clo 10.6.4. Close T/O Unit.

Symbolic name of request code: CLO.UNIT

Available on: All T/O units.

Parameters:

 

> DCR.TD - DCB identification number for the unit to be closed.

This 1/0 request closes the I/O unit. For printers and disks without file systems, this request releases the I/O unit reservation. After this request the DCB identification number may be used for another file. This I/O re<br>file system:<br>this reques<br>file.<br>10.6.5. Pos

### 10.4.5. Position File.

Svmbolic name of request code: POS. FILE

Available on: MIKFILE files.

Parameters:

 $\begin{bmatrix} 1 & 0 & 0 \\ 0 & 0 & 0 \\ 0 & 0 & 0 \end{bmatrix} \begin{bmatrix} 1 & 0 & 0 \\ 0 & 0 & 0 \\ 0 & 0 & 0 \\ 0 & 0 & 0 \end{bmatrix} = \begin{bmatrix} 1 & 0 & 0 \\ 0 & 0 & 0 \\ 0 & 0 & 0 \\ 0 & 0 & 0 \end{bmatrix}$ 

- DCB.ID DCB identification number for the file to be positioned.
- REC.  $NO Number of record to which the file is to be posi$ tioned. Records are numbered 1, 2, etc. Default: 1.

tion number to the specified record. A subsequent IN.FREC or OUT.FREC<br>request will read or write that record. The file must be a fixed<br>length record file. ™his T/O request positions the file with the specified DCB identificarequest will read or write that record. The file must be a fixed length record file.

 $10.16$ 

## M/2 System Description 10.17  $M/2 System\nI/$  $M/2$  Syste T/O  $M/2$  Syste

10.6.6. Input Fi: 10.6.6. Tnput Fixed Length Record.

Symbolic name of request code: IN.FREC

Available on: MIKFTLE files.

Parameters:

'a

 $\zeta$ 

ili.

DCB.ID - DCB identification number for the file from which input is taken.

BUF.ADDR = Logical address of buffer to receive input. This buffer must have at least the record length of the file and the process must have read/write access to it. DCB.ID<br>BUF.ADDR -<br>This I/O request r<br>10.6.7. Output Fi

This I/O request reads the next fixed length record.

### 10.6.7. Output Fixed Length Record.

Symbolic name of request code: OUT. PREC

Available on: MIKFILF files.

Parameters:

.

- number for the fil<br>puffer to be outputed length record.<br>ngth. DCR.ID - DCR identification number for the file to which the buffer is output.
- RUF.ADDR ~ Logical address of buffer to be output.

The num ™his 1/0 request writes the next fixed length record. The number of bytes output is equal to the record length.

ra

ı

### $M/2$  System Description 10.18

10.6.8. Input Vari 10.6.8, Input Variable Length Record.

Svmbolic name of request code: IN.VRRC

Available on: MIKFTLF files. Terminals.

Parameters:

- DCR.TD DCR identification number for the unit from which input is taken.
- BUF.ADDR Logical address of buffer in which the input should be placed.
- RUF. LENG Length of buffer in which input should be placed.
- Parameters:<br>
RUP.ADDR DCR identition<br>
NUP.ADDR Logical addr<br>
BUP.LENG Length of bu<br>
RUP.LENG Length of bu<br>
RCHO.LP Applies only<br>
/ Carriage R<br>
tor presses<br>
output of Carriage R<br>
/ Carriage R<br>
/ Carriage R<br>
/ Carr FCHO.LR + Applies only to terminals. Specifies if a Line Feed / Carriage Return should be output when the opera= tor presses the return or escape key. Specify O for output only Carriage Return, 1 for output Line Feed / Carriage Return. Default: 1. BUF.LENG -<br>
ECHO.LF -<br>
ECHO.LF -<br>
"his I/O request<br>
unit with the specterminal, a line of<br>
10.6.9. Output Vari

"his T/O request reads the next variable length record from the I/O unit with the specified DCB identification number. If this unit is a terminal, a line of input is read from the terminal.

### 10.6.9. Output Variable Length Record.

Symbolic name of request code: OUT. VREC

Available on: MIKFILR files. merminals. Printers. 

Parameters:

obe

ı
### M/2 System Description 10.19  $M/2 System D\nT/0$  $M/2$  System Des stem Descript<br>T/O T/0  $M/2 System D\varepsilon$  T/O  $M/2$  System

- DCR.TD DCR identification number for the unit to which the buffer is output.
- RUF.ADDR Logical address of buffer to be output.

RIF.LENG ~ Length of buffer to be output.

OUTP.CNT - Applies only to terminals and printers. Specifies if a < in the beginning of the buffer denotes the start of a control sequence or should be output directly. Specify 0 for use as control sequence, <sup>1</sup> for output directly. Default: 1.

For MIKFILE files this I/O request writes the specified buffer as the next variable length record onto the file with the specified DCB iden-<br>tification number.

Por terminals and printers this T/O request outputs a character string. After this, a Line Feed / Carriage Return will be output, un- less specified otherwise in a control sequence. The buffer may contain <sup>a</sup>control sequence. This is a string of characters delimited by < and >. The < must be the first character in the buffer. OUTP.CNT - Appli<br>
if a<br>
start<br>
director<br>
for difference<br>
for the MIKFILE files this<br>
next variable length rectification number.<br>
For terminals and prinching.<br>
For terminals and prinching.<br>
For terminals and prinching.<br>
1e

### 10.6.10. Rackwards Input Variable Length Record.

Symbolic name of request code: BIN.VREC

Available on: MTKFILE files.

Parameters:

oo = {<br>|<br>|<br>|<br>|<br>|<br>|<br>|<br>|<br>|<br>|<br>|<br>|

- DCR.TD DCR identification number for the file from which input is taken.
- le from<br>input s RUF.ADDR - Logical address of buffer in which the input should be placed.

die

Į

RUF.LENG - Length of buffer in which input should be placed.

This  $I/O$  request reads the variable length record preceding the current position of the file with the specified DCR identification num- | her. M/2 Sy<br>
RUF.LENG - Length<br>
This I/O request reads<br>
rent position of the fi<br>
ber.<br>
10.6.11. Backwards Outpu

### 10.6.11. Rackwards Output Variable Length Record.

Symbolic name of request code: RON.VREC

Available on: MIKFTLE files.

Parameters:

DCB.ID - DCB identification number for the file to which the buffer is output.

RBUF.ADDR - Logical address of buffer to be output.

RUFLLENG - Length of buffer to be output.

 $m$ his  $I/0$  request writes the contents of the buffer as a variable length record onto the file area preceding the current position in the file with the specified DCR identification number. RUF<br>"his I/O<br>length reco<br>file with t<br>10.6.12. R

10.6.1<br>
Symbol<br>
Avails<br>
Parame 19.6.12. Rename File.

Symbolic name of request code: REN.FILE

Available on: MIKFILE files.

Parameters:

UNTT.NAM —- Name of file to be renamed, including disk specification.

### M/2 System Description 10.21  $M/2$  System I  $1/0$   $M/2 \text{ System}$  $M/2 \text{ System }$  $M/2$  System Des ption  $\frac{1}{2}$

dde

UNIT. NA2 - New name of file, excluding disk specification.

"his directive changes the name of the specifed file.

Fxample:

To change the name of the file ALPHA. T on the disk /DISKO1 to BETA.Y,

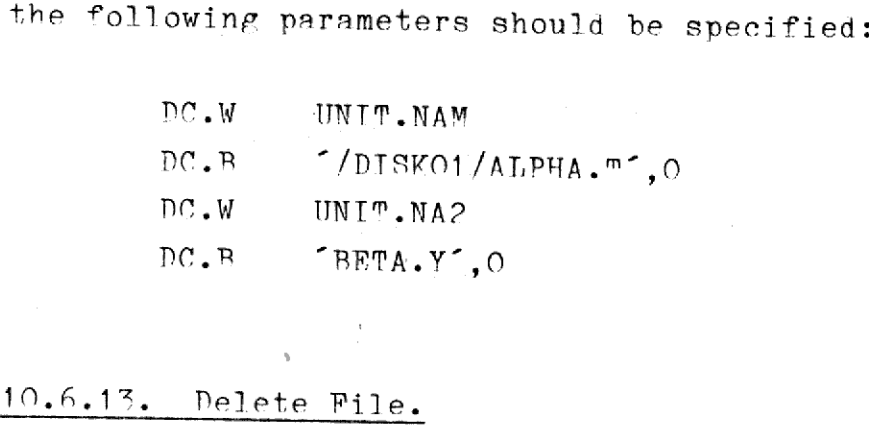

10.64.13. Delete Pile.

Symbolic name of request code: DEL.FILE

Available on: MIKFTLE files.

Parameters:

 $\overline{\phantom{a}}$ 

 $\blacksquare$ 

 $\mathbf{C}$ 

 $\overline{\phantom{a}}$ 

UNT™.NAM — Name of file to be renamed, including disk specification. Available on: MIP<br>Parameters:<br>UNIT.NAM<br>This directive de

"his directive deletes the specifed file.

### 10.46.14. Update Character String.

Symbolic name of request code: EDIT. RUF

Available on: MIKFILE files, Terminals.

Parameters:

### M/2 System Description 10.22  $M/2$  System<br>I  $M/2 System T/$  $M/2 System\nI/$  $M/2 System I\nI/C$  $M/2 System De
$$
\frac{1}{1/0}
$$$  $M/2$  $M/2 System De$  $M/2 \text{ System De}$  $M/2$  System<br>I  $M/2$  Syste  $I/0$ Description  $M/2$  System<br>I

 

and the company of the company of the company of the company of the company of the company of the company of

 

- DCB.ID  $-$  DCB identification number for the I/0 unit from which input is taken.
- RUF. ADDR Logical address of buffer containing string to be output and in which the input should be placed.
- RUP.LPNG ~ Length of buffer containing string to be output and in which input should be placed.
- NOT.MOD The number of characters in the beginning of the buffer that may not be modified by the input operation. Default: 0.
- $CUR$ . OFFS  $-$  The number of characters, following the non-modifyable characters, that the cursor should be offset when the input operation starts. Irrelevant for MIKFILE files. Default: 0.
- $\text{OUPP}$ . CNT  $\sim$  Specifies if a  $\lt$  in the beginning of the buffer denotes the start of a control sequence or should be output directly. Specify O for use as control sequence, 1 for output directly. Irrelevant for MIKPILE files. Default: 1.
- ECHO.LF Specifies if a Line Feed / Carriage Return should be output when the operator presses the return or escape key. Specify 0 for output only Carriage Return, 1 for output Line Feed / Carriage Return. Trrelevant for MIKFILE files. Default: 1.

For terminals this T/0 request writes a character string to a terminal, the operator is allowed to edit the string, whereupon the string is read again.

able leng<br>fication<br>ng at p For MIKFILE files this  $I/0$  request reads the next variable length record from the 1/9 unit with the specified DCR identification number. ™he data is stored in the specified buffer starting at position wom MOD.

### M/2 System Description 10.23  $M/2 System Des\n $T/0$$  $M/2$ 1/0  $M/2 \text{ System}$  $\frac{1}{10}$  Description

10.6.15. Define A 19.6.15. Define Attention Semaphore

Symbolic name of request code: DEF.ATTN

Available on: Terminals.

Parameters:

rc

a\_i mm EA EE EE

 $\blacksquare$ 

 $\mathcal{L}$ 

- UNIT. NAM  $-$  Name of  $I/O$  unit (terminal) for which the attention semaphore is defined.
- ATTN.SEM Name of attention semaphore. Must belong to the process issuing the directive or be specified as 8 "blanks.

Note: With this request the reply semaphore of the IN.OUT system directive is not used. Control returns to the process issuing the reauest when the operation has been performed.

"his reauest specifies that when the escape key is pressed on the specified terminal (except during input operations) a message should he sent to the specified semaphore. The message will contain 8 bytes specifving the name of the terminal on which the escape key was pressed; for example, TTERMO3 ... rective is not us<br>quest when the opern<br>"his request specificited terminal<br>sent to the specificity<br>ing the name of<br>the attention series sage is sent.<br>10.6.16. Revert At

Tf the attention semaphore is specified as 8 blanks, no attention message is sent.

### 10.6.16. Revert Attention Semaphore.

Symbolic name of request code: REV.ATTN

Available on: Terminals.

Parameters:

### M/2 System Description 10.24 T/O ription  $M/2$  System<br>T

dde

 $\overline{\phantom{a}}$ 

 $UNIT.NAM - Name of I/O unit (terminal) for which the attention$ semaphore is reverted.

Note: With this request the reply semaphore of the IN.OUT system directive is not used. Control returns to the process issuing the request when the operation has heen performed.

™his reanest specifies that when the escape key is pressed on the specified terminal (except during input operations) normal operating system action should take place, that is, the > prompt will be output to the terminal. quest when the o<br>"his request spe<br>cified terminal<br>tem action shoul<br>the terminal.<br>When a process d<br>minals for which<br>10.6.17. Enter I

When a process dies, this request is automatically issued for all terminals for which it has specified attention semaphores.

### 19.6.17. Enter Direct Input Mode

Symbolic name of request code: ENTER. DI

Available on: Terminals.

Parameters:

 $\blacksquare$ 

- UNT™.NAM Name of T/O unit (terminal) for which the direct input mode is desired.
- RIF.ADDR Logical address of buffer to be used by the direct input operation.
- $RUP$ . LFNG Length of buffer used by the direct input operation.
- Note: With this request the reply semaphore. Wust belong to the<br>Note: With this request the reply semaphore of the IN.OUT system di-DT.SEM ~ Name of direct input semaphore. Must belong to the process issuing the directive.

## $M/2$  System Description 10.25  $M/2$  System<br>T  $M/2$  System Description<br> $T/0$  $M/2$  System Description<br> $I/0$  $M/2 \text{ System Description}$

rective is not used. Control returns to the process issuing the request when the operation has been performed.

"his request specifies that when any key is pressed on the specified terminal (except during normal input operations) a message should be sent to the specified semaphore. The message will contain 8 bytes specifying the name of the terminal on which the key was pressed; for example,  $\frac{m_{\text{RRM}}}{s}$ 

"pon receipt of this message the next character may be found in the buffer. This buffer is a cyclic buffer; the first character is stored in the first position, the second character in the second position etc. terminal (excepts<br>sent to the spector of<br>example,  $\frac{mRMO^2}{mRMO^2}$ <br>"pon receipt of<br>buffer. This but<br>in the first posete.

### 10.6.18. Exit Direct Input Mode

Symbolic name of request code: EXIT.DI

Available on: Terminals.

Parameters:

 $\mathbf{r}$  and  $\mathbf{r}$ 

UNI™.NAM — Name of I/O unit (terminal) for which the direct input mode is to he exited.

Note: With this request the reply semaphore of the IN.OUT system directive is not used. Control returns to the process issuing the request when the operation has been performed.

This request causes the specified terminal to revert to normal input operation.

When a process dies, this request is automatically issued for all terminals for which it has specified direct input mode.

# M/2 System Description 10.26  $T/0$  $M/2 System\n\nI/$  $M/2 System\n\nI/$

10.6.19. Define 10.6.19. Define Function Key Area

Symbolic name of request code: DEF. FKRY

Available on: Terminals.

Parameters:

UNIT. NAM  $-$  Name of  $I/O$  unit (terminal) for which the. function key area is to he defined.

BUF.ADDR - Address of a one byte data area.

"his request specifies that whenever a function key is pressed on the specified terminal, the corresponding key value is stored in the speecified data area, BUF.A<br>This request<br>specified ter<br>cified data a<br>10.6.20. Get

19.86.20. Get Catalog Ttem

Symbolic name of request code: CA™.DISK

Available on: MTKPTLE disks.

Parameters:

- UNIT.NAM Name of  $I/O$  unit (disk) from which to get catalog item.
- FTLE.TD File identification number.
- RUF.ADDR Logical address of buffer in which file name is stored.

BUF.LENG - Length of buffer in which file name is stored.

 $\circ$ <sup> $\cdot$ </sup> PITR.LTDA Logical address of Jong word memory location in

### M/2 System Description 10.27  $M/2 \text{ System D} \tag{1/6}$  $y$ stem Description<br> $\frac{T}{0}$  $1/0$  $M/2$  System<br>  $\overline{I}$  $M/2$  S  $M/2$  Sy

which the file identification number of the next file is stored.

 $m$ his  $I/O$  request gets the name of the file with a file identification number following the FTLF.ID specified.

To get the name of the "first" (in some sense of the word) file on the disk, the FILF.TD should he specified as zero. This will cause the file system to store the name of the first file in the indicated buffer followed by a O-hyte. A file identification number will be stored in the address specified as PILB.IDA. Using this file identification number as the FILE.TD parameter in a subsequent Get Catalog Ttem request will yield the name and file identification number of the 'next' (in some sense of the word) file on the disk. number as<br>quest will y<br>(in some ser<br>When no more<br>the buffer w<br>10.6.21. In

When no more files are found in the catalog, the first byte stored in the buffer will be zero.

### 19.6.21. Tnput Sectors.

Symbolic name of request code: IN.SECT

Available on: Disks.

Parameters:

 $\frac{1}{2}$ 

mark and the second state of the second state of the second state of the second state of the second state of the second state of the second state of the second state of the second state of the second state of the second st

- TNT™.NAM —- The name of the disk on which the input operation should take place.
- RUP.ADDR Logical address of the buffer that is to receive the data input.
- nul<sup>+</sup> ple<br>.<br>.<br>.<br>disk.  $BUF.LEMG - Length of input buffer.$  Must be a mul<sup>+</sup> ple of 256 bytes.

STRT. SEC - Number of first sector to be input from disk.

I

™his I/O request reads a number of sectors from the specified disk.<br>The "number" of sectors read is the length of the input buffer divided<br>by 256, This  $I/O$  rec<br>The number<br>by 256.<br> $10.6.22.$  0u

### 10.6.9, Output Sectors

Symbolic name of request code: OUT. SECT

Available on: Disks.

Parameters:

 

- UNT™.NAM The name of the disk on which the output operation should take place.
- $RUF.ADDR Logical$  address of the buffer containing the data to be output.
- RUF, LENG = Length of output buffer. Must be a multiple of <sup>256</sup> bytes.
- STRT.SEC Number of first sector to be input from disk.

Symbolic name of request code:<br>
Available on: Disks.<br>
Parameters:<br>
IMIT NAM - The name of should take<br>
PHF.ADDR - Logical and<br>
to be output<br>
NIP.LENG - Length of our<br>
stress.<br>
This I/O request writes a number<br>
number of se number of sectors written is the length of the input buffer divided by 256. This I/O request writes a number of sectors to the specified disk. The

### 10.6.23. Set Program Privilege Status.

Symbolic name of request code: SET. PRIV

Available on: MTKPTLR files. 

Parameters:

rite

ı

### $M/2$  System Description  $10.29$   $M/2 System\n(1)$   $M/2$  System Desc<br> $\frac{1}{0}$  $\frac{7}{10}$  System Descri  $\frac{2 \text{ System } \text{Descri}}{1/0}$  escription<br>Alternatives

dde

Ĺ

UNIT.NAM - Name of file for which the privilege status should be changed.

PRIV.VAL - O means remove privilege status. <sup>1</sup>means set privilege status.

This request changes the privilege status of a load module. The pro-<br>pram contained in the specified file will be executed as a privileged<br>process when loaded if PRIV.VAL is specified as 1. UNIT.NAM -<br>PRIV.VAL -<br>PRIV.VAL -<br>This request changer<br>This request may on<br>This request may on<br>10.6.24. Get Load

This request may only be issued by privileged processes.

### 10.6.04. Get Load Module Information.

Symbolic name of request code: GET.LOAD

Available on: MIKFTLE files.

Parameters:

 $\mathcal{L}_{\text{intra}}$  . The contract of the contract of the contract of the contract of the contract of the contract of the contract of the contract of the contract of the contract of the contract of the contract of the contract

I i i I

 $\sim$ 

in 1996 and 1997

I **i** i<br>**i** i

- process when loaded if PRIV.VAL i<br>
This request may only be issued b<br>  $\frac{10.6,24}{\sqrt{10}}$ . Get Lond Module Informa<br>
Symbolic name of request code: GET<br>
Available on: MIKFILE files.<br>
Parameters:<br>  $\frac{1}{\sqrt{10}}$ , NAM Name TNTT.NAM ~ Name of file containing load module. If file type is not specified, ".1" will be added to the file name.
	- BUF.ADDR Logical address of a word-aligned ?-byte data area in which the load module information will be stored.

Sy The 1 International<br>
Symphistrical<br>
Symphony<br>
Symphony<br>
Symphony<br>
Symphony<br>
Symphony<br>
Symphony<br>
Symphony<br>
Symphony<br>
Symphony<br>
Symphony<br>
Symphony<br>
Symphony<br>
Symphony<br>
Symphony<br>
Symphony<br>
Symphony<br>
Symphony<br>
Symphony<br>
Symphony<br>
Sy >> The layout of the information has not vet been determined << 

™his request fetches information about an executable program.

# M/2 System Description 10.30  $I/0$  $M/2 S<sub>1</sub>$

### $10.6.25.$  Load 10.6.25. Load Load Module.

Symbolic name of request code: LOAD.MOD

Available on: MIKFILE files.

Parameters:

 $\mathbb{R}$  . The set of  $\mathbb{R}$ 

UNTT.NAM - Name of file containing load module. Tf file type is not specified, ".1° will be added to the file name.

SEG.ADDR - 16 physical (') addresses of the memory locations into which the program segments should be loaded.

This request loads an executable program into memory. The request may<br>only be issued by privileged processes, and should normally only be<br>executed by the supervisor. SEG.A<br>This request<br>only be iss<br>executed by t<br>10.6.26. Clo

### 10.6.26. Close All Files.

Symbolic name of request code: CLO.ALL

Available on: MIKFILE files.

Parameters:

PROC.NAM - Name of process.

This request causes all files belonging to the specified process to be<br>closed. Only privileged processed may close files opened by processes belonging to other users, and this should normally only be done by the supervisor.

66E

I

 M/? System Description  $rac{29,03,1}{1}$ 

### M/2 System<br>11. Logical<br>11. Logical 11. Logical T/O units.

All  $I/0$  units in the system may be referred to as specified in section 10. However, it is often desired to use a so-called 'logical unit' for part or all of the  $I/0$  unit specification. A logical unit is simply a strin

Logical units are specified enclosed in  $\langle$  and  $\rangle$ .

### Fxamples:

a sa sa san

 $\begin{bmatrix} 1 \\ 1 \end{bmatrix}$ 

string variable of up to 8 ch<br>the I/O unit specification. The<br>process a list of logical units<br>cogress a list of logical units<br> $\frac{1}{2}$ <br>fogical units are specified enc<br>with cognumic (ADEHA) is<br>call unit cognumic specifica If the logical unit  $\langle ALPHA \rangle$  is assigned the value  $\langle COM1 / \rangle$ , the logi-<br>cal unit  $\langle RERMA \rangle$  is assigned the value  $\langle COM1 / DISK01 / \rangle$ , and the logical<br>unit  $\langle GAMMA \rangle$  is assigned the value  $\langle COM1 / DISK01 / FILB1.K \rangle$ , the I/O<br>unit specif

CDELTA> is assigned the v<br>
ned the value '/DISKO1/",<br>
the value '/DISKO1/FILE<br>
be reffered to as '<<br>
imply '<ZETA>'.<br>
replace the first part of<br>
ents used with a process<br>
ents used with a process<br>
assignments are given:<br>
( If the logical unit  $\langle DELTA \rangle$  is assigned the value  $\gamma$ , the logical unit  $\langle FPRILON \rangle$  is assigned the value  $\gamma/DISKO1/\gamma$ , and the logical unit  $\langle ZETTA \rangle$  is assigned the value  $\gamma/DISKO1/FILE1.K$ , the I/O unit  $\gamma/DISKO1/FILE1.K$ , may be

 $\begin{array}{c} \begin{array}{c} \begin{array}{c} \begin{array}{c} \end{array} \end{array} \end{array} \end{array} \end{array}$ 

 $11.1$ 

665

A logical unit may only replace the first part of an  $I/O$  unit specifi-<br>cation.

The logical unit assignments used with a process are determined in the following manner:

First, a set of standard assignments are piven:

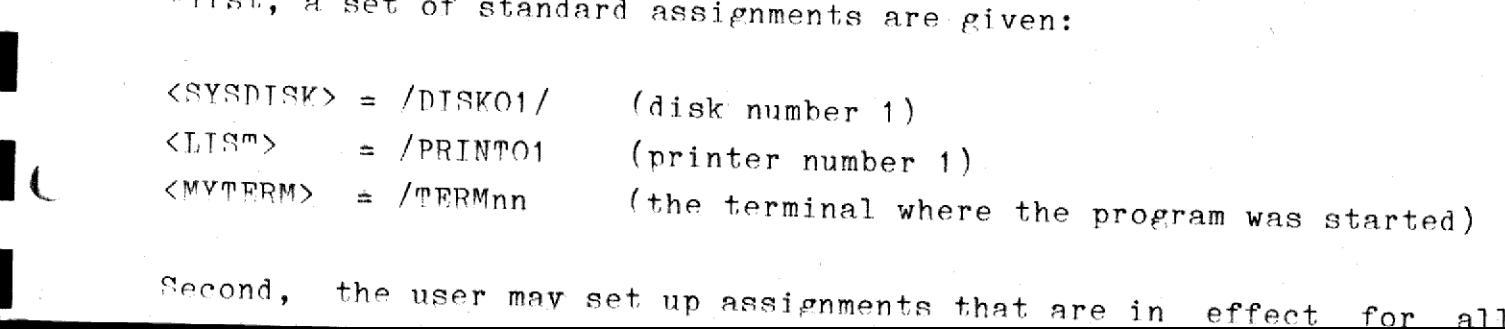

M/2 System Description  $M/2$ M/2 System Description 29.07  $M/2$ M/? System Description 29.03.1982  $03.1982$ M/2 System Description 29.07  $29.03.1982$ 

> programs started on the terminal until the user logs off. These assignments will override the standard assignments.

> ™hird, the user may, when starting a process, set up assignments that pertain to that particular process only. These assignments will override any assignments given above. A description of how to specify these assignments when one process starts another one is found in section  $6.6$ .

> Fourth, a process may set up assignments for itself. These assignments will override any assignments given above.

> When one process starts another one, the started process will inherit all assignments pertaining to the starting process, unless these assignments are overridden in the execute or spawn directive. Fourth, a pro<br>will override<br>When one procent<br>signments are<br>ignments are<br>11.1. System

### 11.1. System Directives. 11.1. System<br>The following<br>11.1.1. Assi

"he following directives exist:

### 11.1.1. Assign Globally.

Symbolic name of directive number: ASS.GLOR

Data block:

 $\frac{1}{2}$ 

ee ee ee

assigned to<br>which<br>arrivalue or  $DC, B$  logical unit  $(8 \text{ bytes})$  $PC.R$  character string which is to be assigned to the logical unit.0

™his directive svecifies a logical unit assignment which will be in effect until the logical unit is assigned another value or the user logs off.

 $11.2$ 

dde

M/2 System Description 29.0 M/2 System Description 29.03 M/2 System Description 29.03 M/?2 System Description 29.03.1992 M/2 System Description 29.0

> ™his assignment will pertain to all processes started on the terminal after this directive has been issued.

<u> 1980 - Johann Barnett, martin basil ar an daoine an t-an t-an an t-an t-an an t-an an t-an an t-an an t-an an </u>

<sup>A</sup>logical unit may be deleted by specifying the second parameter in the data block as simply 0. "his assign<br>after this d<br>A logical un<br>the data blo<br>11.1.2. Ass

### 11.1.2. Assign Tocally.

Symbolic name of directive number: ASS.LOC

Data block:

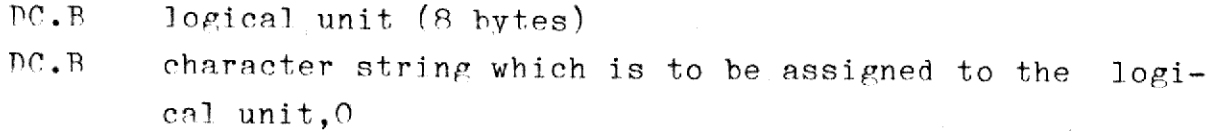

"his directive specifies a logical unit assignment which will be in effect until the logical unit is assigned another value or the process issuing the directive terminates.

<sup>A</sup>logical unit may be deleted by specifying the second parameter in the data block as simply 0. A logical u<br>the data bl<br>mhis assign<br>any process<br>11.1.3. Ge

"his assignment will be local to the process issuing the directive and any process it may execute or spawn.

### 11.1.3. Get T/O Unit.

Symbolic name of directive number: GET. TOU

Nata block:

**International Contract** 

 $\blacklozenge$ 

—

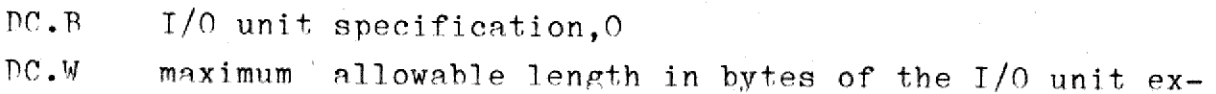

 $11.3$ 

dde

 $M/2 S y \varepsilon$ M/2 System Description 29.  $M/2$  S M/? System Description cription  $29.03$ 29.0%,.1982 M/2 System Description M/2 System Description M/2 System Description 29.0

ee ee ee oe ee ee ae a a ee: he: ee. ce.) cn.) ce

 $\mathbf{\mathcal{L}}$ 

**a** 

 $\zeta$ 

 $\frac{1}{2}$ 

<u> 1980 - Jan Samuel Barristo, martin din santa di serie del control del control del control del control del con</u>

pansion

DC.L logical address of a word-aligned data area of at least the length specified in the second parameter given in this data block. The process issuing the directive must have read/write access to the data area.

"his directive expands the T/O unit specification given as the first parameter in the data block and stores this expansion followed by <sup>a</sup> O-byte in the data area whose address is given as the last parameter in the data block.

 $m$ he  $I/O$  unit specification will generally contain a logical unit specification.

I/O unit specification will generication.<br>the I/O unit expansion takes up<br>imum allowable length, it will be t Tf the T/O unit expansion takes up more bytes than specified as the maximum allowable length, it will he truncated to that length.

 $11.4$ 

 M/2 System Description 30.03.1982 M/2 System Description 30.03 M/2 System Description 30.03 System Description 30.03.1982

### $M/2$  System D<br>12. Excepti 12. Exception Handling.

-\_—

 $\mathbf{L}$ 

<sup>A</sup>user process may supply an "exception handler'. This is formally <sup>a</sup> subroutine (return is made via the RTR instruction). This subroutine is called whenever a particular exception arises.

 

 $12.1$ 

 $\epsilon$  , the set of  $\epsilon$  and  $\epsilon$  and  $\epsilon$  and  $\epsilon$  and  $\epsilon$  and  $\epsilon$  and  $\epsilon$  and  $\epsilon$  and  $\epsilon$  and  $\epsilon$ 

"he user may supply exception handlers for the following exceptions:

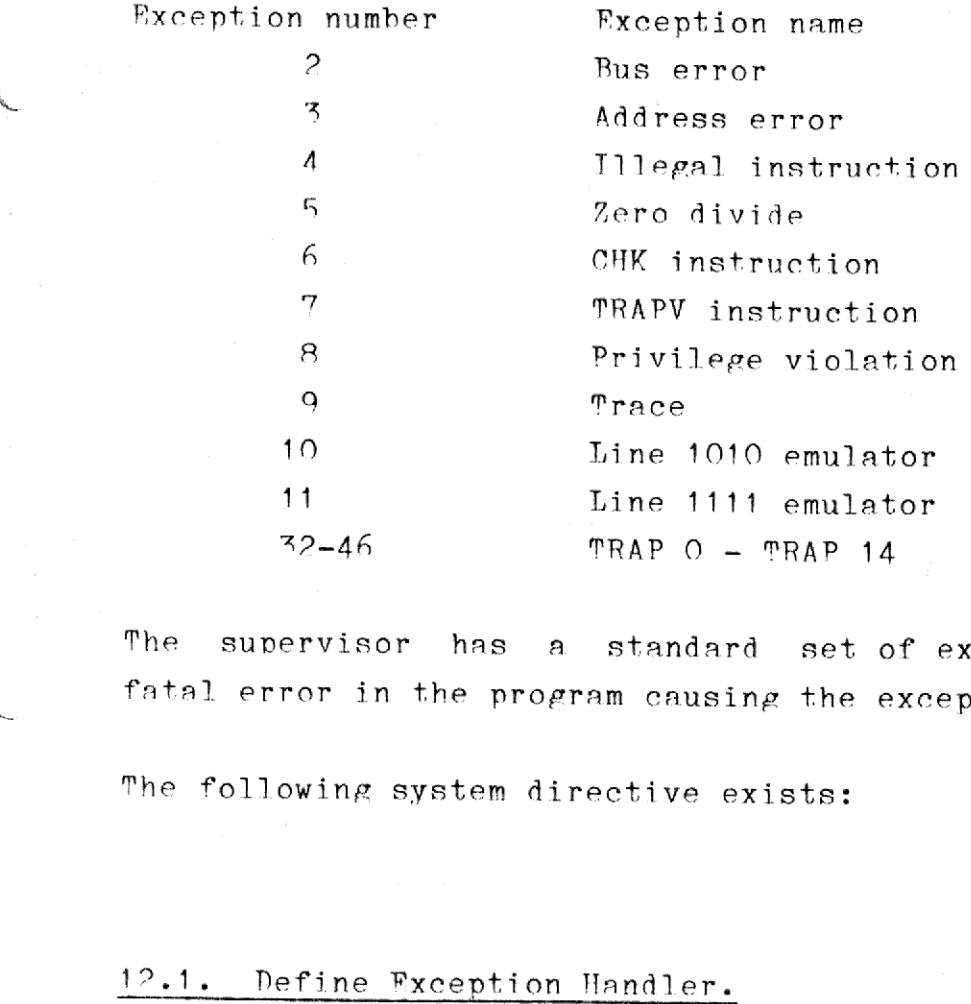

 $\begin{bmatrix} 1 \end{bmatrix}$  fatal error in the program causing the exception. The supervisor has a standard set of exception handlers causing a

The following system directive exists:

### 1?.1. Define Fxeeption Handler.

Symbolic name of directive numher: DEF.EXC

Nata block:

 $\mathbb{C}$ 

DC.B exception number DC.L logical address of exception handler

"his directive declares that a vser-written excpetion handler be used

M/2 System Pescription 30.03 M/2 System Pescription 30.03 M/2 System Peseription 40.03.1982 ystem Pescription 30.03.1982 M/2 System Description 30.03 M/2 System Pescription 30.07 Pescription 30.03.1982

> executed with the trace bit set in the contents given by the condition codes.

> After the execution of the specified instruction the new value of the program counter and the condition codes are saved on the stack and execution continues in the trace exception handler. Return from the handler is made hy issuing the Enter Trace State directive again or by a RTR instruction, in which case tracing will be turned off.

> Tf the instruction causing the trace exception also caused another exception, such as 'Zero Divide, for which a user-written exception handler exists, the trap exception handler will be entered first, and the return address will be that of the Zero Divide exception handler.

M/2 System Description 30.03.1982 12.2

ee

l<br>I

en ee ee ee ee ee Le ee ee eS he he

when the specified exception occurs. This directive should not be used with the trace exception.

execution continues in the time<br>
handler is made by issuing the<br>
a R<sup>PR</sup> instruction, in which cas<br>
If the instruction, such as Zero Divi<br>
handler exists, the trap except<br>
the return address will be that<br>
<br>
<br>
M/2 System De must issue a new directive to turn it on again. Thus if a Zero<br>exception occurs during the handling of a Zero Divide except<br>normal supervisor handling of the exception will take place unit<br>user has already re-defined the e When the exception occurs, the supervisor ensures that the execution of the user program proceeds from the specified logical address. The contents of the stack is the same as when the supervisor was called, but execution takes place in the user state. The user-written exception handler is turned off when the exception occurs, and the user must issue a new directive to turn it on again. Thus if a Zero Divide exception occurs during the handling of a Zero Divide exception the normal supervisor handling of the exception will take place unless the user has already re-defined the exception handler.

 $12.3$ 

dde

### M/2 System Description 13.1 M/2 System De Miscellaneous System Services M/2 System D<br>cellaneous Sy otion<br>ervices M/2 System I<br>Miscellaneous Sy M/2 System Description (Miscellaneous System)

wee ~ = = = = = a === = = ( de =

Mis<br>
Miscellaneous<br>
13. Miscellaneous 13. Miscel:<br>13. Miscel:<br>13.1. Get ? 13. Miscellaneous System Services.

1%.1. Get System Time.

Symbolic name of directive number: GET.TIME

Data block:

w

 $\epsilon$ 

 $\blacklozenge$ 

 $DC.L$  logical address of a 20 byte data area to which the process issuing the directive has read/write access. The layout of this data area is:

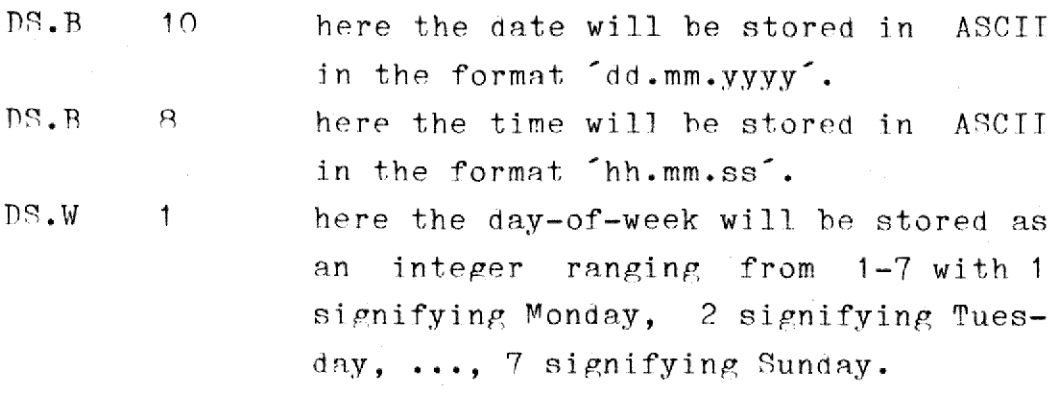

"his directive fetches the system time and stores it in the indicated data area. "his directernal"<br>data area.<br>13.2. Set S

14.2. Set System Time.

Svmbolic name of directive number: SET.TIME

Pata hlock:

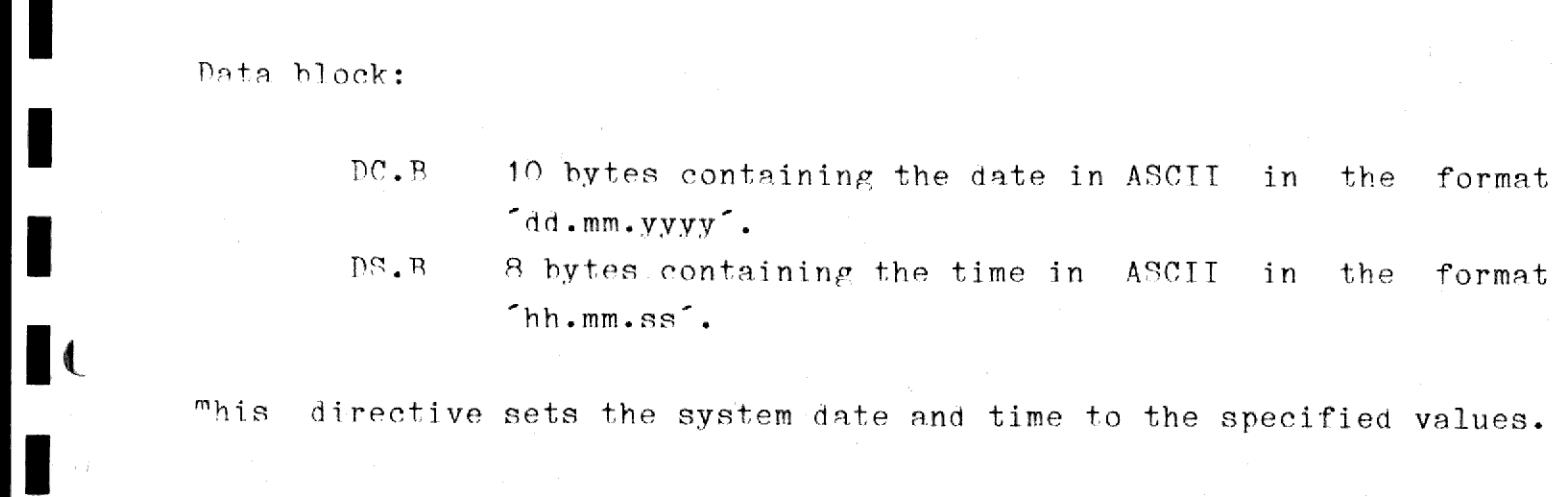

 $^{\circ}$ hh.mm.ss $^{\circ}$ .

### M/? System Description M/2 System De Miscellaneous System Services M/2 System Description<br>ellaneous System Services M/2 System<br>Miscellaneous S. M/2 System

Tf either the date or the time is specified as blank current value of this item is not updated. characters, If either the<br>current value<br>This directiv<br>13.3. Interthe

This directive may only be issued by privileged processes.

### 12,3 Inter-process Move.

Symbolic name of directive number: TP.MOVE

Nata block:

н

lied is a serie of the series of the series of the series of the series of the series of the series of the series of the series of the series of the series of the series of the series of the series of the series of the ser

f

 $\mathbf{\mathfrak{c}}$ 

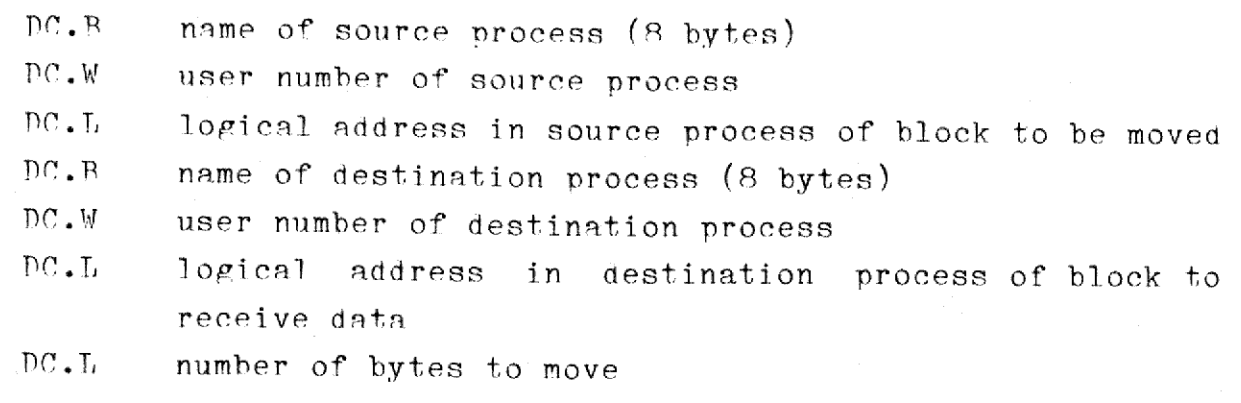

™his directive moves the specified number of bytes from the indicated location in the source process to the indicated location in the destination process. Low byte is moved first.

 $F$ ither or both process names may be specified as  $8$  blanks, case the process issuing the directive is assumed. in which

Fither or both of the user numbers may be specified as SFFFP, in which case the user number of the process issuing the directive is assumed.

TMnorivileged processes may only access memory locations to which theyhave read-only or read/write access, as appropriate.

 $13.2$ 

665

### M/2 System Description 13.3 M/2 System De M/2 System Description<br>Miscellaneous System Service Miscellaneous System Services M/2 System 1<br>Miscellaneous System 1 M/2 System 1<br>Miscellaneous System 1<br>Miscellaneous System System Description<br>neous System Services

# M 1%.4. Get Hardware Configuraton.

Symbolic name of directive number: GFT.HW

Data hlock:

&

ee ee |

 $\mathbf{f}_i$ 

 $DC.L$  Logical address of a word-aligned ?-byte data area to which the process issuing the directive has read/write access.

™his directive stores information about the hardware configuration of the computer in the specified memory location.

 $\mathbf{d}$ 

# M/2 System Description M/2 System<br>Rrror<br>Rrror Error Codes  $M/2$

# M/2 S<br>
M/2 S<br>
Appendix A. Frror Codes.

Martin Barbara

I

 $\blacksquare$ 

™his appendix MTKFTILE file system. list the error codes returned by the supervisor or

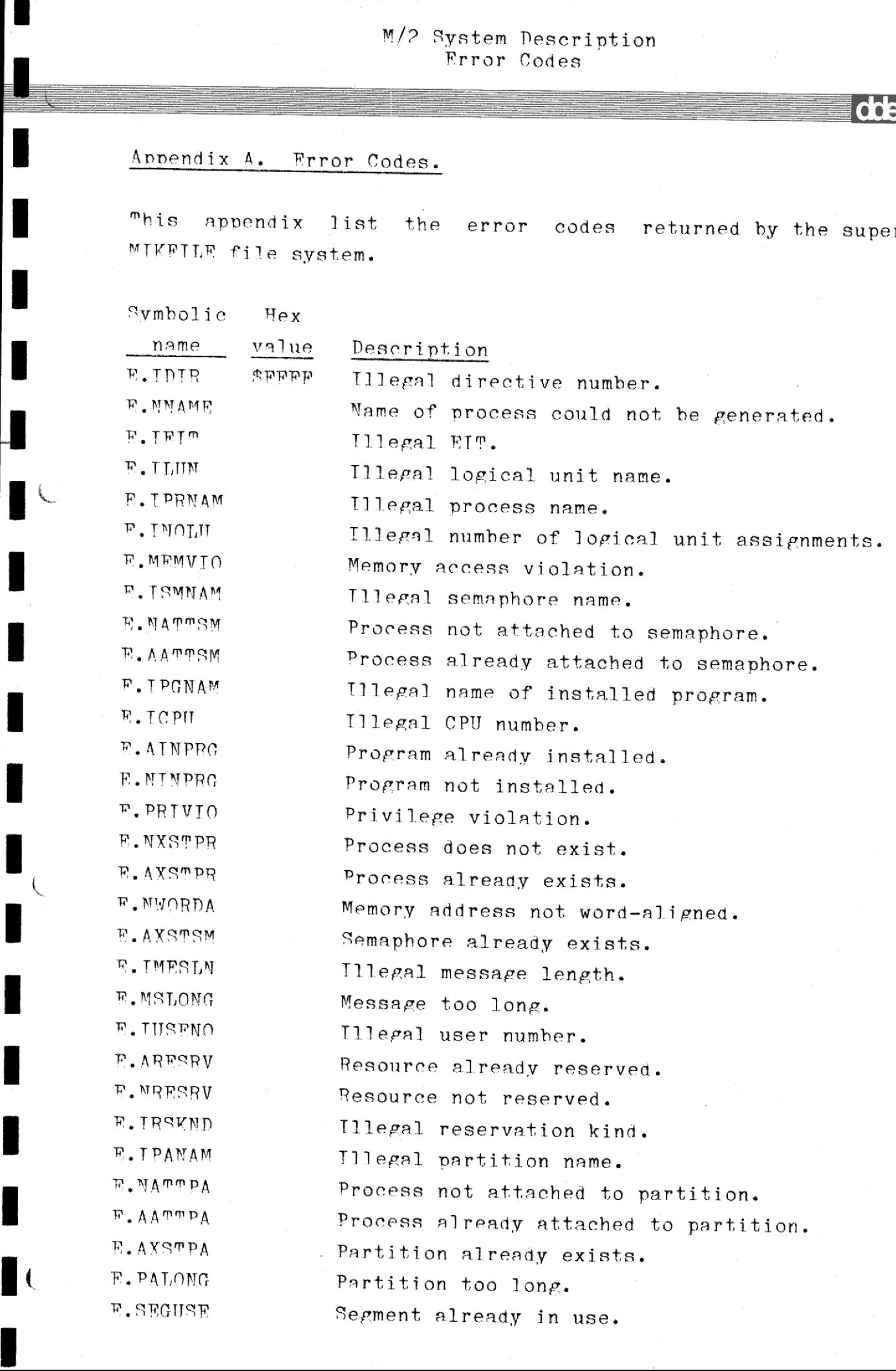

 $A - 1$ 

dde

 $\overline{\phantom{a}}$ 

### M/2 System Description A.2  $M/2 \text{ System I}$  From C  $M/2 \begin{array}{l} \text{System} \\ \text{Error} \end{array}$ M/2 System Description<br>Error Codes Frror Codes  $\blacksquare$

 

I

ee eee ee

I

 $\begin{bmatrix} 1 & 1 & 1 \\ 1 & 1 & 1 \\ 1 & 1 & 1 \\ 1 & 1 & 1 \\ 1 & 1 & 1 \\ 1 & 1 & 1 \\ 1 & 1 & 1 \\ 1 & 1 & 1 \\ 1 & 1 & 1 \\ 1 & 1 & 1 \\ 1 & 1 & 1 \\ 1 & 1 & 1 \\ 1 & 1 & 1 \\ 1 & 1 & 1 \\ 1 & 1 & 1 \\ 1 & 1 & 1 \\ 1 & 1 & 1 \\ 1 & 1 & 1 \\ 1 & 1 & 1 \\ 1 & 1 & 1 \\ 1 & 1 & 1 \\ 1 & 1 & 1 \\ 1 & 1 & 1 \\ 1 & 1 &$ 

ı

j

 $\overline{\mathbf{R}}$ 

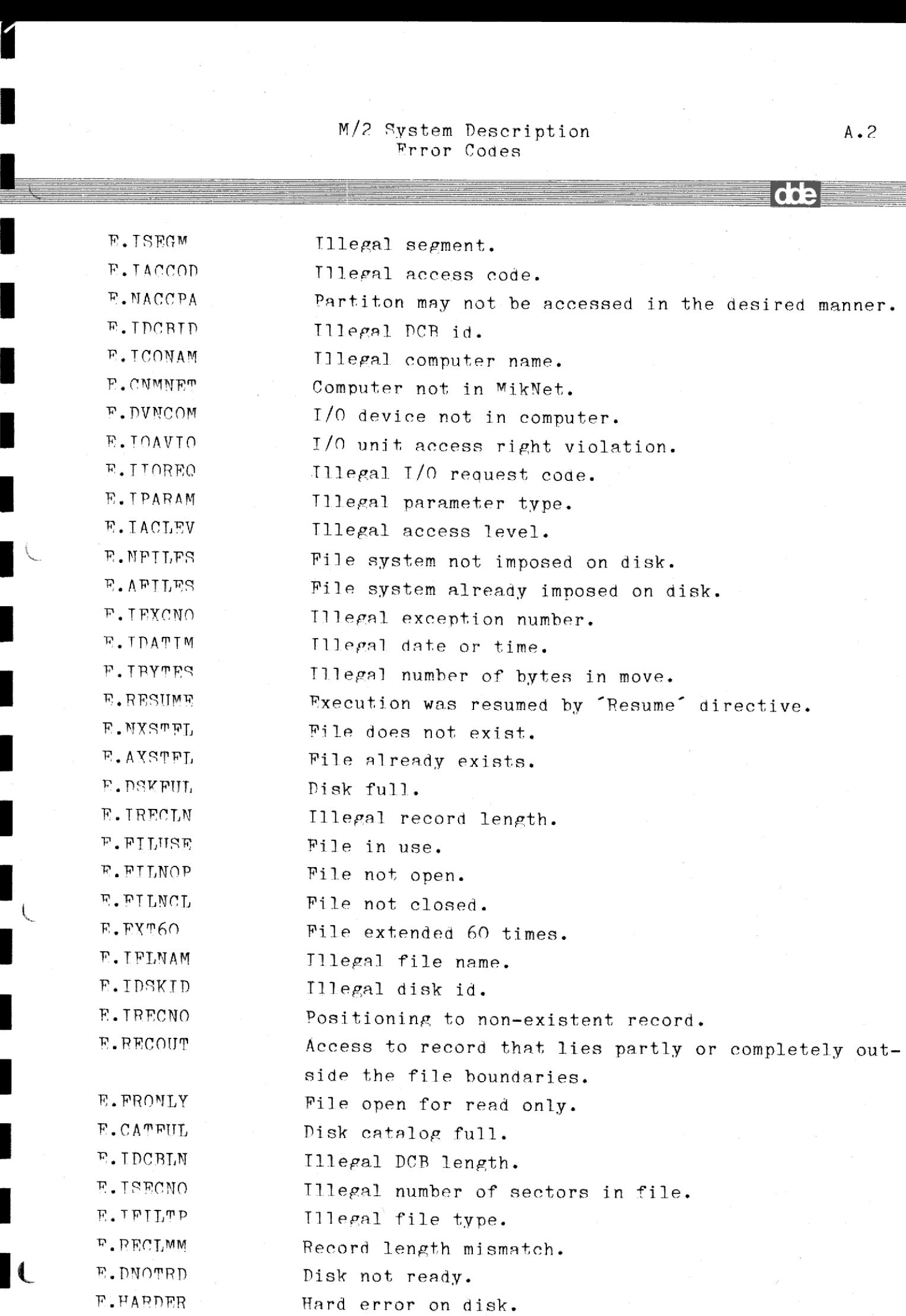

 

### M/2 System Description  $M/2$  $M/2$  Sys Frror Codes  $\frac{1}{2}$

**Contract Contract Contract** 

 $\mathbf{I}$ 

I

J

I

I

I

I

 $\overline{\phantom{a}}$ 

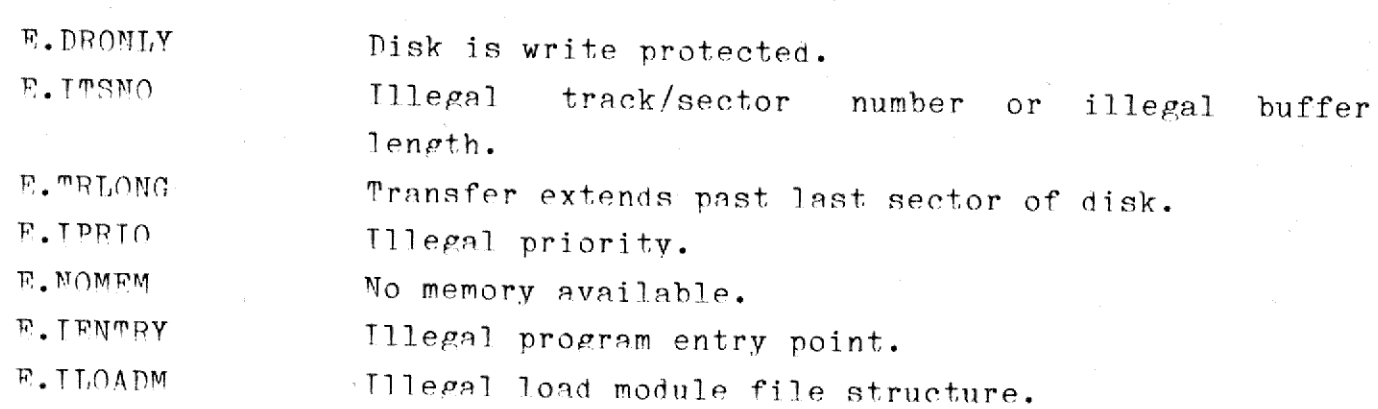

 $A - 3$ 

ı